# Package 'OpenSpecy'

November 4, 2024

<span id="page-0-0"></span>Type Package

Title Analyze, Process, Identify, and Share Raman and (FT)IR Spectra

Version 1.4.0

Date 2024-11-04

Description Raman and (FT)IR spectral analysis tool for plastic particles and other environmental samples (Cowger et al. 2021, [<doi:10.1021/acs.analchem.1c00123>](https://doi.org/10.1021/acs.analchem.1c00123)). With read\_any(), Open Specy provides a single function for reading individual, batch, or map spectral data files like .asp, .csv, .jdx, .spc, .spa, .0, and .zip. process\_spec() simplifies processing spectra, including smoothing, baseline correction, range restriction and flattening, intensity conversions, wavenumber alignment, and min-max normalization. Spectra can be identified in batch using an onboard reference library (Cowger et al. 2020,  $\langle \text{doi}: 10.1177/0003702820929064 \rangle$  using match spec(). A Shiny app is available via run\_app() or online at <<https://openanalysis.org/openspecy/>>.

URL <https://github.com/wincowgerDEV/OpenSpecy-package/>,

<https://wincowger.com/OpenSpecy-package/>

BugReports <https://github.com/wincowgerDEV/OpenSpecy-package/issues/>

License CC BY 4.0

Encoding UTF-8

LazyLoad true

LazyData true

VignetteBuilder knitr

**Depends**  $R (= 4.1.0)$ 

Imports methods, data.table, jsonlite, yaml, caTools, hyperSpec, mmand, plotly, digest, signal, glmnet, jpeg, shiny

**Suggests** knitr, rmarkdown, test that  $(>= 3.1.9)$ , shinyjs, shiny Widgets, bs4Dash, dplyr, DT, ggplot2

RoxygenNote 7.3.1

Config/testthat/edition 3

# NeedsCompilation no

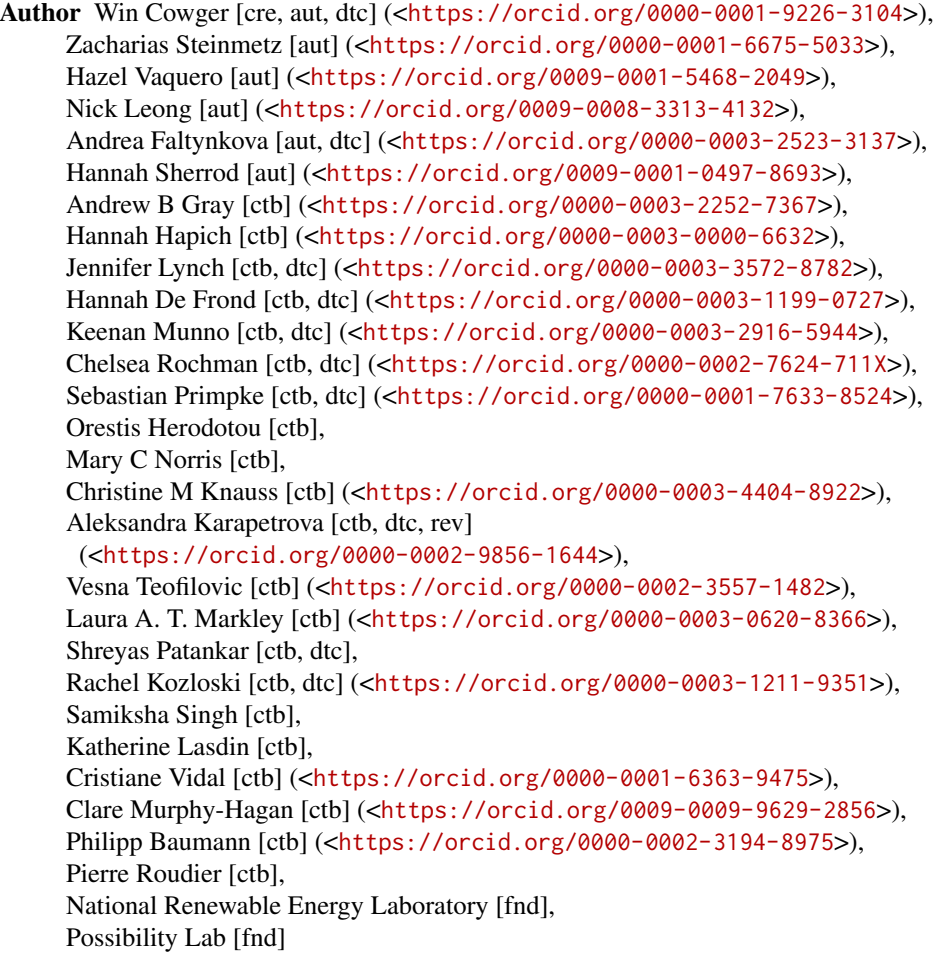

Maintainer Win Cowger <wincowger@gmail.com>

# Repository CRAN

Date/Publication 2024-11-04 22:40:02 UTC

# **Contents**

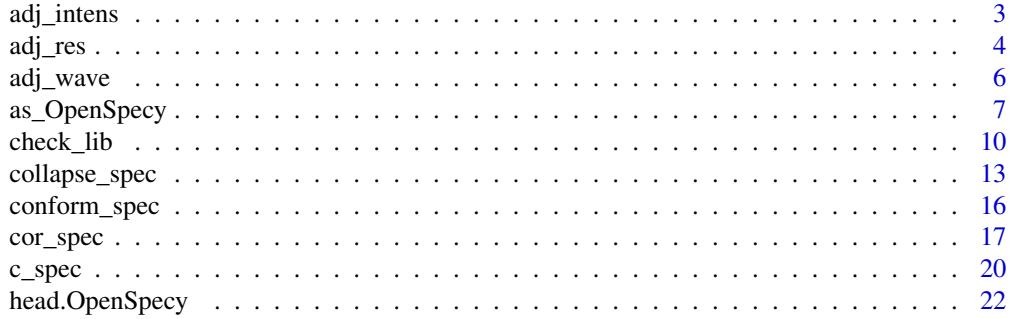

# <span id="page-2-0"></span>adj\_intens 3

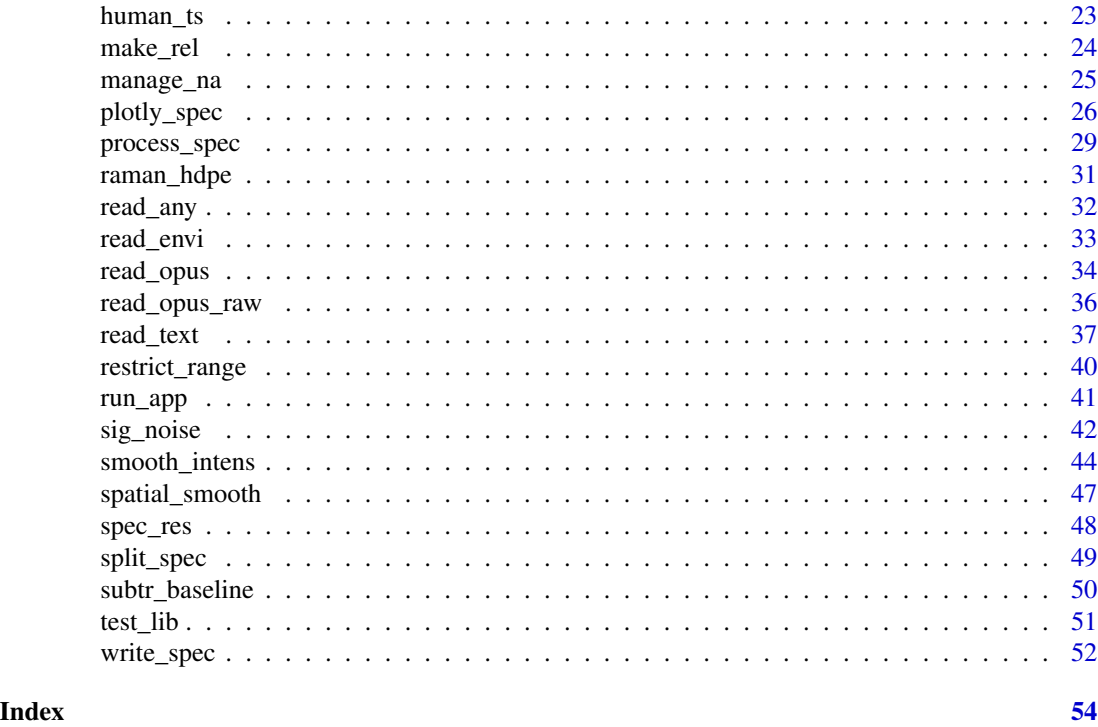

<span id="page-2-1"></span>adj\_intens *Adjust spectral intensities to standard absorbance units.*

# Description

Converts reflectance or transmittance intensity units to absorbance units and adjust log or exp transformed units.

# Usage

```
adj_intens(x, ...)
## Default S3 method:
adj\_intens(x, type = "none", make\_rel = TRUE, log\_exp = "none", ...)## S3 method for class 'OpenSpecy'
adj\_intens(x, type = "none", make\_rel = TRUE, log\_exp = "none", ...)
```
# Arguments

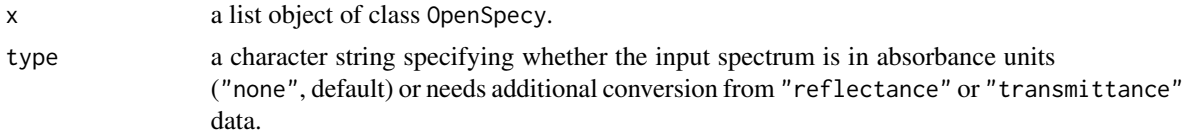

<span id="page-3-0"></span>4 adj\_res

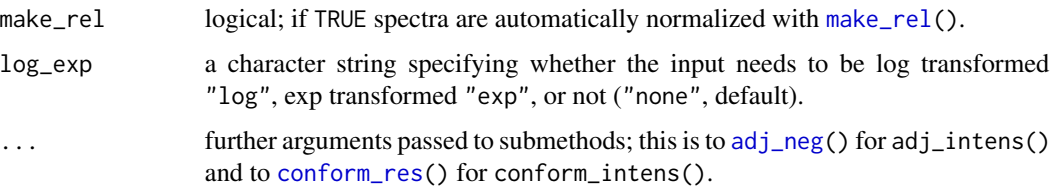

#### Details

Many of the Open Specy functions will assume that the spectrum is in absorbance units. For example, see [subtr\\_baseline\(](#page-49-1)). To run those functions properly, you will need to first convert any spectra from transmittance or reflectance to absorbance using this function. The transmittance adjustment uses the  $log(1/T)$  calculation which does not correct for system and particle characteristics. The reflectance adjustment uses the Kubelka-Munk equation  $(1 - R)^2 / 2R$ . We assume that the reflectance intensity is a percent from 1-100 and first correct the intensity by dividing by 100 so that it fits the form expected by the equation.

#### Value

adj\_intens() returns a data frame containing two columns named "wavenumber" and "intensity".

#### Author(s)

Win Cowger, Zacharias Steinmetz

#### See Also

[subtr\\_baseline\(](#page-49-1)) for spectral background correction.

#### Examples

```
data("raman_hdpe")
```
adj\_intens(raman\_hdpe)

adj\_res *Normalization and conversion of spectral data*

#### <span id="page-3-1"></span>Description

adj\_res() and conform\_res() are helper functions to align wavenumbers in terms of their spectral resolution. adj\_neg() converts numeric intensities  $y < 1$  into values  $>= 1$ , keeping absolute differences between intensity values by shifting each value by the minimum intensity. make\_rel() converts intensities y into relative values between 0 and 1 using the standard normalization equation. If na.rm is TRUE, missing values are removed before the computation proceeds.

<span id="page-4-0"></span>adj\_res 5

# Usage

 $adj\_res(x, res = 1, fun = round)$  $conform\_res(x, res = 5)$ adj\_neg(y, na.rm = FALSE) mean\_replace(y, na.rm = TRUE) is\_empty\_vector(x)

#### Arguments

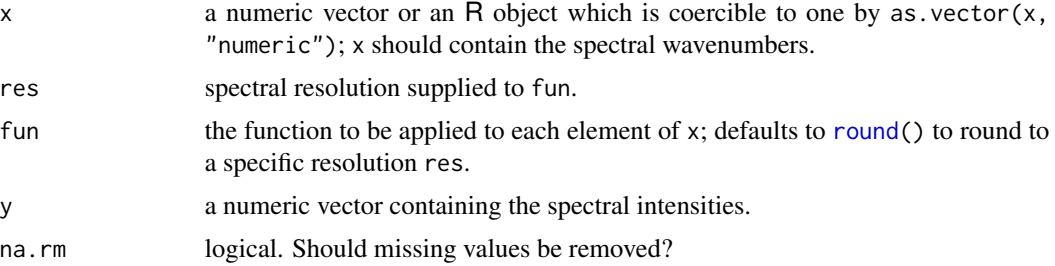

# Details

adj\_res() and conform\_res() are used in Open Specy to facilitate comparisons of spectra with different resolutions. adj\_neg() is used to avoid errors that could arise from log transforming spectra when using [adj\\_intens\(](#page-2-1)) and other functions. make\_rel() is used to retain the relative height proportions between spectra while avoiding the large numbers that can result from some spectral instruments.

#### Value

adj\_res() and conform\_res() return a numeric vector with resolution-conformed wavenumbers. adj\_neg() and make\_rel() return numeric vectors with the normalized intensity data.

### Author(s)

Win Cowger, Zacharias Steinmetz

# See Also

[min\(](#page-0-0)) and [round\(](#page-0-0)); [adj\\_intens\(](#page-2-1)) for log transformation functions; [conform\\_spec\(](#page-15-1)) for conforming wavenumbers of an OpenSpecy object to be matched with a reference library

# Examples

```
adj_res(seq(500, 4000, 4), 5)
conform_res(seq(500, 4000, 4))
adj_neg(c(-1000, -1, 0, 1, 10))
```

```
make_rel(c(-1000, -1, 0, 1, 10))
```
# adj\_wave *Adjust wavelength to wavenumbers for Raman*

# Description

Functions for converting between wave\* units.

# Usage

```
adj\_wave(x, \ldots)## Default S3 method:
adj_wave(x, laser, ...)
## S3 method for class 'OpenSpecy'
adj_wave(x, laser, ...)
```
#### Arguments

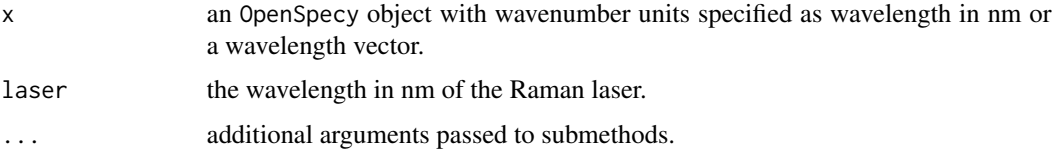

# Value

An OpenSpecy object with new units converted from wavelength to wavenumbers or a vector with the same conversion.

# Author(s)

Win Cowger, Zacharias Steinmetz

# Examples

```
data("raman_hdpe")
raman_wavelength <- raman_hdpe
raman_wavelength$wavenumber <- (-1*(raman_wavelength$wavenumber/10^7-1/530))^(-1)
adj_wave(raman_wavelength, laser = 530)
adj_wave(raman_wavelength$wavenumber, laser = 530)
```
<span id="page-6-2"></span><span id="page-6-1"></span><span id="page-6-0"></span>

Functions to check if an object is an OpenSpecy, or coerce it if possible.

#### Usage

```
as_OpenSpecy(x, ...)
## S3 method for class 'OpenSpecy'
as\_OpenSpecy(x, session_id = FALSE, ...)## S3 method for class 'list'
as_OpenSpecy(x, ...)
## S3 method for class 'hyperSpec'
as_OpenSpecy(x, ...)
## S3 method for class 'data.frame'
as\_OpenSpecy(x, colnames = list(wavenumber = NULL, spectra = NULL), ...)## Default S3 method:
as_OpenSpecy(
 x,
  spectra,
 metadata = list(file_name = NULL, user_name = NULL, contact_info = NULL, organization =
  NULL, citation = NULL, spectrum_type = NULL, spectrum_identity = NULL, material_form
  = NULL, material_phase = NULL, material_producer = NULL, material_purity = NULL,
  material_quality = NULL, material_color = NULL, material_other = NULL, cas_number =
  NULL, instrument_used = NULL, instrument_accessories = NULL, instrument_mode = NULL,
   intensity_units = NULL, spectral_resolution = NULL, laser_light_used = NULL,
   number_of_accumulations = NULL,
     total_acquisition_time_s = NULL,
  data_processing_procedure = NULL, level_of_confidence_in_identification = NULL,
    other_info = NULL, license = "CC BY-NC"),
 attributes = list(intensity_unit = NULL, derivative_order = NULL, baseline = NULL,
    spectra_type = NULL),
  coords = "gen_grid",
  session_id = FALSE,
  ...
)
is_OpenSpecy(x)
check_OpenSpecy(x)
```
<span id="page-7-0"></span>OpenSpecy(x, ...)

gen\_grid(n)

#### Arguments

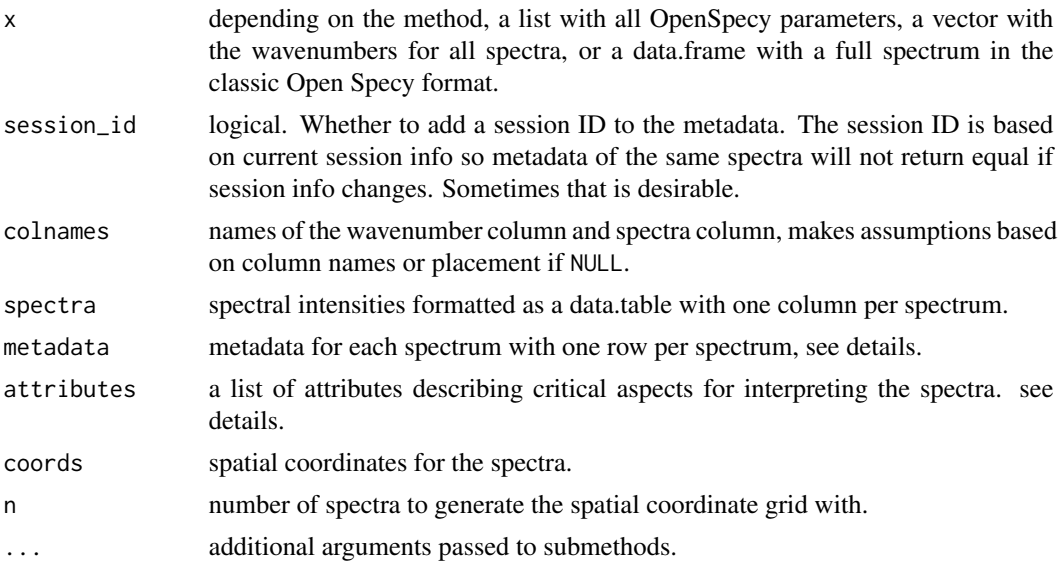

# Details

as\_OpenSpecy() converts spectral datasets to a three part list; the first with a vector of the wavenumbers of the spectra, the second with a data.table of all spectral intensities ordered as columns, the third item is another data.table with any metadata the user provides or is harvested from the files themselves.

The metadata argument may contain a named list with the following details  $(* =$  minimum recommended).

file\_name\* The file name, defaults to [basename\(](#page-0-0)) if not specified

user\_name\* User name, e.g. "Win Cowger"

contact\_info Contact information, e.g. "1-513-673-8956, wincowger@gmail.com"

organization Affiliation, e.g. "University of California, Riverside"

citation Data citation, e.g. "Primpke, S., Wirth, M., Lorenz, C., & Gerdts, G. (2018). Reference database design for the automated analysis of microplastic samples based on Fourier transform infrared (FTIR) spectroscopy. *Analytical and Bioanalytical Chemistry*. [doi:10.1007/s00216-](https://doi.org/10.1007/s00216-018-1156-x) [0181156x"](https://doi.org/10.1007/s00216-018-1156-x)

spectrum\_type\* Raman or FTIR

spectrum\_identity\* Material/polymer analyzed, e.g. "Polystyrene"

material\_form Form of the material analyzed, e.g. textile fiber, rubber band, sphere, granule

material\_phase Phase of the material analyzed (liquid, gas, solid)

#### as\_OpenSpecy 9

- material\_producer Producer of the material analyzed, e.g. Dow
- material\_purity Purity of the material analyzed, e.g. 99.98%
- material\_quality Quality of the material analyzed, e.g. consumer product, manufacturer material, analytical standard, environmental sample
- material\_color Color of the material analyzed, e.g. blue, #0000ff, (0, 0, 255)
- material\_other Other material description, e.g. 5 µm diameter fibers, 1 mm spherical particles
- cas\_number CAS number, e.g. 9003-53-6
- instrument\_used Instrument used, e.g. Horiba LabRam
- instrument\_accessories Instrument accessories, e.g. Focal Plane Array, CCD
- instrument\_mode Instrument modes/settings, e.g. transmission, reflectance
- intensity\_units\* Units of the intensity values for the spectrum, options transmittance, reflectance, absorbance
- spectral\_resolution Spectral resolution, e.g. 4/cm
- laser\_light\_used Wavelength of the laser/light used, e.g. 785 nm
- number\_of\_accumulations Number of accumulations, e.g 5
- total\_acquisition\_time\_s Total acquisition time (s), e.g. 10 s
- data\_processing\_procedure Data processing procedure, e.g. spikefilter, baseline correction, none
- level\_of\_confidence\_in\_identification Level of confidence in identification, e.g. 99%
- other\_info Other information
- license The license of the shared spectrum; defaults to "CC BY-NC" (see [https://creativecommo](https://creativecommons.org/licenses/by-nc/4.0/)ns. [org/licenses/by-nc/4.0/](https://creativecommons.org/licenses/by-nc/4.0/) for details). Any other creative commons license is allowed, for example, CC0 or CC BY
- session\_id A unique user and session identifier; populated automatically with paste(digest(Sys.info()), digest(sessionInfo()), sep =  $''/$ ")
- file\_id A unique file identifier; populated automatically with digest(object[c("wavenumber", "spectra")])

The attributes argument may contain a named list with the following details, when set, they will be used to automate transformations and warning messages:

- intensity\_units supported options include "absorbance", "transmittance", or "reflectance"
- derivative\_order supported options include "0", "1", or "2"

baseline supported options include "raw" or "nobaseline"

spectra\_type supported options include "ftir" or "raman"

#### Value

as\_OpenSpecy() and OpenSpecy() returns three part lists described in details. is\_OpenSpecy() returns TRUE if the object is an OpenSpecy and FALSE if not. gen\_grid() returns a data.table with x and y coordinates to use for generating a spatial grid for the spectra if one is not specified in the data.

#### Author(s)

Zacharias Steinmetz, Win Cowger

#### See Also

[read\\_spec\(](#page-51-1)) for reading OpenSpecy objects.

#### Examples

data("raman\_hdpe")

```
# Inspect the spectra
raman_hdpe # see how OpenSpecy objects print.
raman_hdpe$wavenumber # look at just the wavenumbers of the spectra.
raman_hdpe$spectra # look at just the spectral intensities data.table.
raman_hdpe$metadata # look at just the metadata of the spectra.
# Creating a list and transforming to OpenSpecy
as_OpenSpecy(list(wavenumber = raman_hdpe$wavenumber,
                  spectra = raman_hdpe$spectra,
                  metadata = raman_hdpe$metadata[,-c("x", "y")]))
# If you try to produce an OpenSpecy using an OpenSpecy it will just return
# the same object.
as_OpenSpecy(raman_hdpe)
# Creating an OpenSpecy from a data.frame
as_{\neg}OpenSpecy(x = data.frame(wavenumber = raman_hdpe$wavenumber,
                            spectra = raman_hdpe$spectra$intensity))
# Test that the spectrum is formatted as an OpenSpecy object.
is_OpenSpecy(raman_hdpe)
is_OpenSpecy(raman_hdpe$spectra)
```
check\_lib *Manage spectral libraries*

#### <span id="page-9-1"></span>Description

These functions will import the spectral libraries from Open Specy if they were not already downloaded. The CRAN does not allow for deployment of large datasets so this was a workaround that we are using to make sure everyone can easily get Open Specy functionality running on their desktop. Please see the references when using these libraries. These libraries are the accumulation of a massive amount of effort from independant groups and each should be attributed when you are using their data.

<span id="page-9-0"></span>

#### <span id="page-10-0"></span>check\_lib 11

#### Usage

```
check_lib(
 type = c("derivative", "nobaseline", "raw", "medoid_derivative", "medoid_nobaseline",
    "model_derivative", "model_nobaseline"),
 path = "system",
  condition = "warning"\lambdaget_lib(
 type = c("derivative", "nobaseline", "raw", "medoid_derivative", "medoid_nobaseline",
    "model_derivative", "model_nobaseline"),
 path = "system",
  ...
)
load_lib(type, path = "system")
rm_lib(
 type = c("derivative", "nobaseline", "raw", "medoid_derivative", "medoid_nobaseline",
    "model_derivative", "model_nobaseline"),
 path = "system"
)
```
#### Arguments

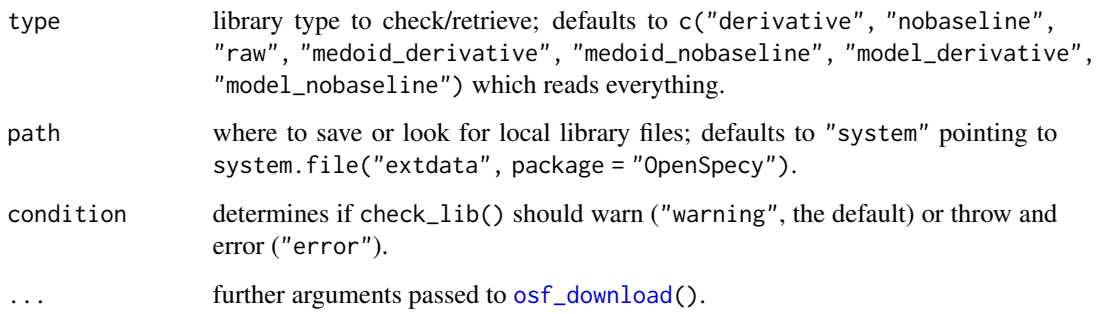

# Details

check\_lib() checks to see if the Open Specy reference library already exists on the users computer. get\_lib() downloads the Open Specy library from OSF [\(doi:10.17605/OSF.IO/X7DPZ\)](https://doi.org/10.17605/OSF.IO/X7DPZ). load\_lib() will load the library into the global environment for use with the Open Specy functions. rm\_lib() removes the libraries from your computer.

### Value

check\_lib() and get\_lib() return messages only; load\_lib() returns an OpenSpecy object containing the respective spectral reference library.

#### Author(s)

Zacharias Steinmetz, Win Cowger

#### References

Bell IB, Clark RJH, Gibbs PJ (2010). "Raman Spectroscopic Library." *Christopher Ingold Laboratories, University College London, UK*. <https://www.chem.ucl.ac.uk/resources/raman/>.

Berzinš K, Sales RE, Barnsley JE, Walker G, Fraser-Miller SJ, Gordon KC (2020). "Low-Wavenumber Raman Spectral Database of Pharmaceutical Excipients." *Vibrational Spectroscopy* 107, 103021. [doi:10.5281/zenodo.3614035.](https://doi.org/10.5281/zenodo.3614035)

Cabernard L, Roscher L, Lorenz C, Gerdts G, Primpke S (2018). "Comparison of Raman and Fourier Transform Infrared Spectroscopy for the Quantification of Microplastics in the Aquatic Environment." *Environmental Science & Technology* 52(22), 13279–13288. [doi:10.1021/acs.est.8b03438.](https://doi.org/10.1021/acs.est.8b03438)

Caggiani MC, Cosentino A, Mangone A (2016). "Pigments Checker version 3.0, a handy set for conservation scientists: A free online Raman spectra database." *Microchemical Journal* 129, 123– 132. [doi:10.1016/j.microc.2016.06.020.](https://doi.org/10.1016/j.microc.2016.06.020)

Chabuka BK, Kalivas JH (2020). "Application of a Hybrid Fusion Classification Process for Identification of Microplastics Based on Fourier Transform Infrared Spectroscopy. Applied Spectroscopy." *Applied Spectroscopy* 74(9), 1167–1183. [doi:10.1177/0003702820923993.](https://doi.org/10.1177/0003702820923993)

Cowger, W (2023). "Library data." *OSF*. [doi:10.17605/OSF.IO/X7DPZ.](https://doi.org/10.17605/OSF.IO/X7DPZ)

Cowger W, Gray A, Christiansen SH, De Frond H, Deshpande AD, Hemabessiere L, Lee E, Mill L, et al. (2020). "Critical Review of Processing and Classification Techniques for Images and Spectra in Microplastic Research." *Applied Spectroscopy*, 74(9), 989–1010. [doi:10.1177/0003702820929064.](https://doi.org/10.1177/0003702820929064)

Cowger W, Roscher L, Chamas A, Maurer B, Gehrke L, Jebens H, Gerdts G, Primpke S (2023). "High Throughput FTIR Analysis of Macro and Microplastics with Plate Readers." *ChemRxiv Preprint*. [doi:10.26434/chemrxiv2023x88ss.](https://doi.org/10.26434/chemrxiv-2023-x88ss)

De Frond H, Rubinovitz R, Rochman CM (2021). "µATR-FTIR Spectral Libraries of Plastic Particles (FLOPP and FLOPP-e) for the Analysis of Microplastics." *Analytical Chemistry* 93(48), 15878–15885. [doi:10.1021/acs.analchem.1c02549.](https://doi.org/10.1021/acs.analchem.1c02549)

El Mendili Y, Vaitkus A, Merkys A, Gražulis S, Chateigner D, Mathevet F, Gascoin S, Petit S, Bardeau JF, Zanatta M, Secchi M, Mariotto G, Kumar A, Cassetta M, Lutterotti L, Borovin E, Orberger B, Simon P, Hehlen B, Le Guen M (2019). "Raman Open Database: first interconnected Raman–X-ray diffraction open-access resource for material identification." *Journal of Applied Crystallography*, 52(3), 618–625. [doi:10.1107/s1600576719004229.](https://doi.org/10.1107/s1600576719004229)

Johnson TJ, Blake TA, Brauer CS, Su YF, Bernacki BE, Myers TL, Tonkyn RG, Kunkel BM, Ertel AB (2015). "Reflectance Spectroscopy for Sample Identification: Considerations for Quantitative Library Results at Infrared Wavelengths." *International Conference on Advanced Vibrational Spectroscopy (ICAVS 8)*. <https://www.osti.gov/biblio/1452877>.

Lafuente R, Downs RT, Yang H, Stone N (2016). "The power of databases: The RRUFF project." *Highlights in Mineralogical Crystallography*. [doi:10.1515/9783110417104003.](https://doi.org/10.1515/9783110417104-003)

Munno K, De Frond H, O'Donnell B, Rochman CM (2020). "Increasing the Accessibility for Characterizing Microplastics: Introducing New Application-Based and Spectral Libraries of Plastic Particles (SLoPP and SLoPP-E)." *Analytical Chemistry* 92(3), 2443–2451. [doi:10.1021/acs.analchem.9b03626.](https://doi.org/10.1021/acs.analchem.9b03626)

<span id="page-12-0"></span>Myers TL, Brauer CS, Su YF, Blake TA, Johnson TJ, Richardson RL (2014). "The influence of particle size on infrared reflectance spectra." *Proceedings Volume 9088, Algorithms and Technologies for Multispectral, Hyperspectral, and Ultraspectral Imagery XX*, 908809. [doi:10.1117/12.2053350.](https://doi.org/10.1117/12.2053350)

Myers TL, Brauer CS, Su YF, Blake TA, Tonkyn RG, Ertel AB, Johnson TJ, Richardson RL (2015). "Quantitative reflectance spectra of solid powders as a function of particle size." *Applied Optics* 54(15), 4863–4875. [doi:10.1364/ao.54.004863.](https://doi.org/10.1364/ao.54.004863)

Primpke S, Wirth M, Lorenz C, Gerdts G (2018). "Reference database design for the automated analysis of microplastic samples based on Fourier transform infrared (FTIR) spectroscopy." *Analytical and Bioanalytical Chemistry* 410, 5131—5141. [doi:10.1007/s002160181156x.](https://doi.org/10.1007/s00216-018-1156-x)

Roscher L, Fehres A, Reisel L, Halbach M, Scholz-Böttcher B, Gerriets M, Badewien TH, Shiravani G, Wurpts A, Primpke S, Gerdts G (2021). "Abundances of large microplastics (L-MP, 500-5000 µm) in surface waters of the Weser estuary and the German North Sea." *PANGAEA*. [doi:10.1594/](https://doi.org/10.1594/PANGAEA.938143) [PANGAEA.938143.](https://doi.org/10.1594/PANGAEA.938143)

"Handbook of Raman Spectra for geology" (2023). <https://www.geologie-lyon.fr/Raman/>.

"Scientific Workgroup for the Analysis of Seized Drugs." (2023). https://swgdrug.org/ir.htm.

Further contribution of spectra: Suja Sukumaran (Thermo Fisher Scientific), Aline Carvalho, Jennifer Lynch (NIST), Claudia Cella and Dora Mehn (JRC), Horiba Scientific, USDA Soil Characterization Data (<https://ncsslabdatamart.sc.egov.usda.gov>), Archaeometrielabor, and S.B. Engelsen (Royal Vet. and Agricultural University, Denmark). Kimmel Center data was collected and provided by Prof. Steven Weiner (Kimmel Center for Archaeological Science, Weizmann Institute of Science, Israel).

#### Examples

```
## Not run:
check_lib("derivative")
get_lib("derivative")
spec_lib <- load_lib("derivative")
## End(Not run)
```
<span id="page-12-1"></span>collapse\_spec *Define features*

# Description

Functions for analyzing features, like particles, fragments, or fibers, in spectral map oriented OpenSpecy object.

#### Usage

```
collapse_spec(x, ...)
```
## Default S3 method:

```
collapse_spec(x, ...)
## S3 method for class 'OpenSpecy'
collapse\_spec(x, fun = median, column = "feature_id", ...)def_features(x, ...)
## Default S3 method:
def_features(x, ...)
## S3 method for class 'OpenSpecy'
def_features(
 x,
 features,
 shape_kernel = c(3, 3),
  shape_type = "box",
 close = F,
 close_{\text{[general]}} = c(4, 4),close_type = "box",
  img = NULL,bottom_left = NULL,
 top\_right = NULL,...
\mathcal{L}
```
# Arguments

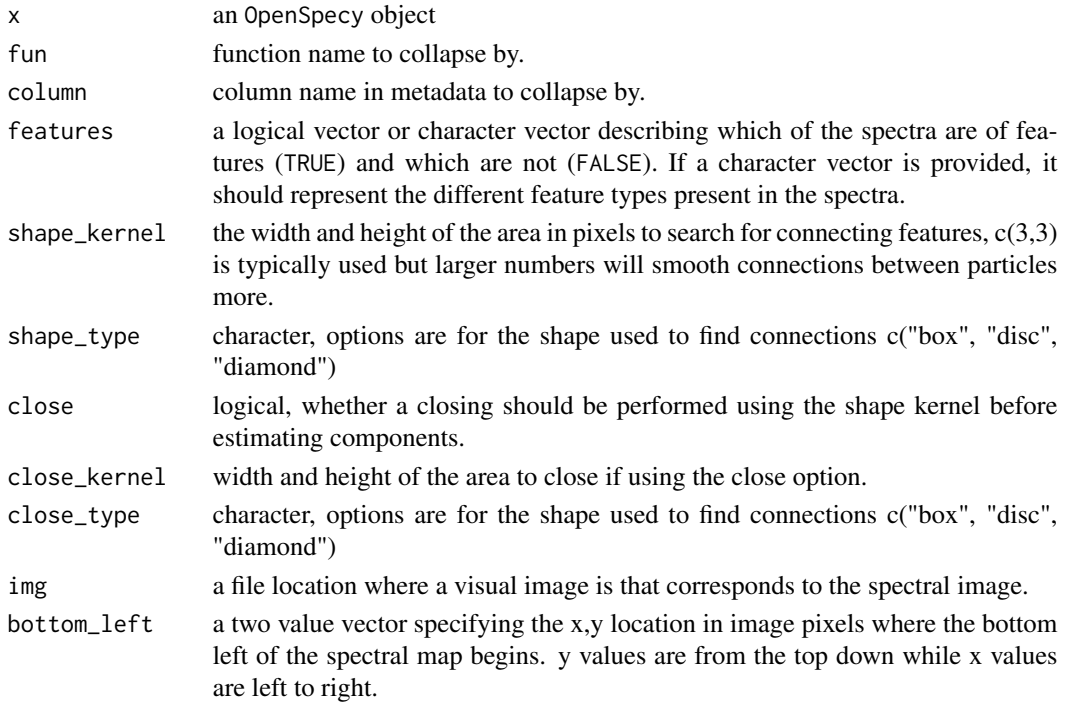

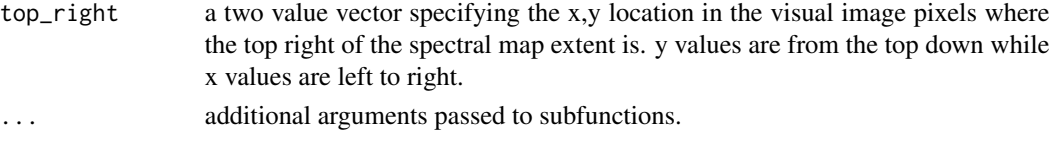

# Details

def\_features() accepts an OpenSpecy object and a logical or character vector describing which pixels correspond to particles. collapse\_spec() takes an OpenSpecy object with particle-specific metadata (from def\_features()) and collapses the spectra with a function intensities for each unique particle. It also updates the metadata with centroid coordinates, while preserving the feature information on area and Feret max.

# Value

An OpenSpecy object appended with metadata about the features or collapsed for the features. All units are in pixels. Metadata described below.

x x coordinate of the pixel or centroid if collapsed

y y coordinate of the pixel or centroid if collapsed

feature\_id unique identifier of each feature

area area in pixels of the feature

perimeter perimeter of the convex hull of the feature

feret\_min feret\_max divided by the area

feret\_max largest dimension of the convex hull of the feature

convex\_hull\_area area of the convex hull

centroid\_x mean x coordinate of the feature

centroid\_y mean y coordinate of the feature

first\_x first x coordinate of the feature

first\_y first y coordinate of the feature

rand\_x random x coordinate from the feature

rand\_y random y coordinate from the feature

r if using visual imagery overlay, the red band value at that location

g if using visual imagery overlay, the green band value at that location

b if using visual imagery overlay, the blue band value at that location

#### Author(s)

Win Cowger, Zacharias Steinmetz

#### Examples

```
tiny_map <- read_extdata("CA_tiny_map.zip") |> read_any()
identified_map <- def_features(tiny_map, tiny_map$metadata$x == 0)
collapse_spec(identified_map)
```
<span id="page-15-1"></span><span id="page-15-0"></span>

Spectra can be conformed to a standard suite of wavenumbers to be compared with a reference library or to be merged to other spectra.

#### Usage

```
conform_spec(x, ...)
## Default S3 method:
conform_spec(x, ...)
## S3 method for class 'OpenSpecy'
conform_spec(x, range = NULL, res = 5, allow_na = F, type = "interp", ...)
```
# Arguments

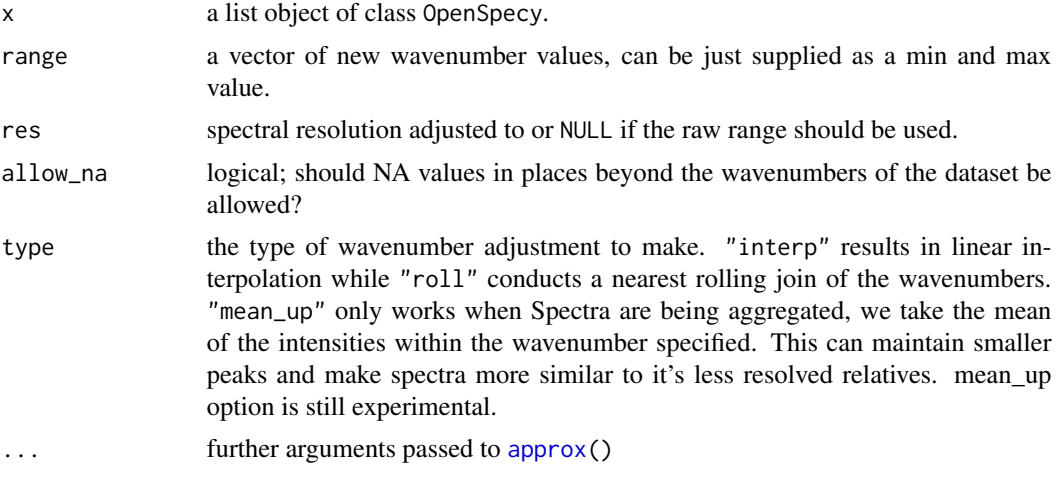

# Value

adj\_intens() returns a data frame containing two columns named "wavenumber" and "intensity"

#### Author(s)

Win Cowger, Zacharias Steinmetz

#### See Also

[restrict\\_range\(](#page-39-1)) and [flatten\\_range\(](#page-39-2)) for adjusting wavenumber ranges; [subtr\\_baseline\(](#page-49-1)) for spectral background correction

#### <span id="page-16-0"></span>cor\_spec 27 and 27 and 27 and 27 and 27 and 27 and 27 and 27 and 27 and 27 and 27 and 27 and 27 and 27 and 27 and 27 and 27 and 27 and 27 and 27 and 27 and 27 and 27 and 27 and 27 and 27 and 27 and 27 and 27 and 27 and 27

#### Examples

```
data("raman_hdpe")
conform_spec(raman_hdpe, c(1000, 2000))
```
cor\_spec *Identify and filter spectra*

#### Description

match\_spec() joins two OpenSpecy objects and their metadata based on similarity. cor\_spec() correlates two OpenSpecy objects, typically one with knowns and one with unknowns. ident\_spec() retrieves the top match values from a correlation matrix and formats them with metadata. get\_metadata() retrieves metadata from OpenSpecy objects. max\_cor\_named() formats the top correlation values from a correlation matrix as a named vector. filter\_spec() filters an Open Specy object. fill\_spec() adds filler values to an OpenSpecy object where it doesn't have intensities. os\_similarity() EXPERIMENTAL, returns a single similarity metric between two OpenSpecy objects based on the method used.

#### Usage

```
cor\_spec(x, \ldots)## Default S3 method:
cor\_spec(x, \ldots)## S3 method for class 'OpenSpecy'
cor\_spec(x, 1) ibrary, na.rm = T, conform = F, type = "roll", ...)
match\_spec(x, \ldots)## Default S3 method:
match_spec(x, ...)
## S3 method for class 'OpenSpecy'
match_spec(
  x,
  library,
  na.rm = T,
  conform = F,
  type = "roll",top_n = NULL,order = NULL,
  add_library_metadata = NULL,
  add_object_metadata = NULL,
  fill = NULL,...
```

```
)
ident_spec(
  cor_matrix,
 x,
 library,
  top_n = NULL,add_library_metadata = NULL,
  add_object_metadata = NULL,
  ...
\mathcal{L}get_metadata(x, ...)
## Default S3 method:
get_metadata(x, ...)
## S3 method for class 'OpenSpecy'
get_metadata(x, logic, rm_empty = TRUE, ...)max_cor_named(cor_matrix, na.rm = T)
filter_spec(x, ...)
## Default S3 method:
filter_spec(x, ...)
## S3 method for class 'OpenSpecy'
filter_spec(x, logic, ...)
ai_classify(x, ...)
## Default S3 method:
ai_classify(x, ...)
## S3 method for class 'OpenSpecy'
ai\_classify(x, library, fill = NULL, ...)fill\_spec(x, ...)## Default S3 method:
fill\_spec(x, ...)## S3 method for class 'OpenSpecy'
fill\_spec(x, fill, ...)os_similarity(x, ...)
```
#### <span id="page-18-0"></span>cor\_spec 2000 and 2000 and 2000 and 2000 and 2000 and 2000 and 2000 and 2000 and 2000 and 2000 and 2000 and 20

```
## Default S3 method:
os_similarity(x, ...)
## S3 method for class 'OpenSpecy'
os_similarity(x, y, method = "hamming", na.rm = T, ...)
```
# Arguments

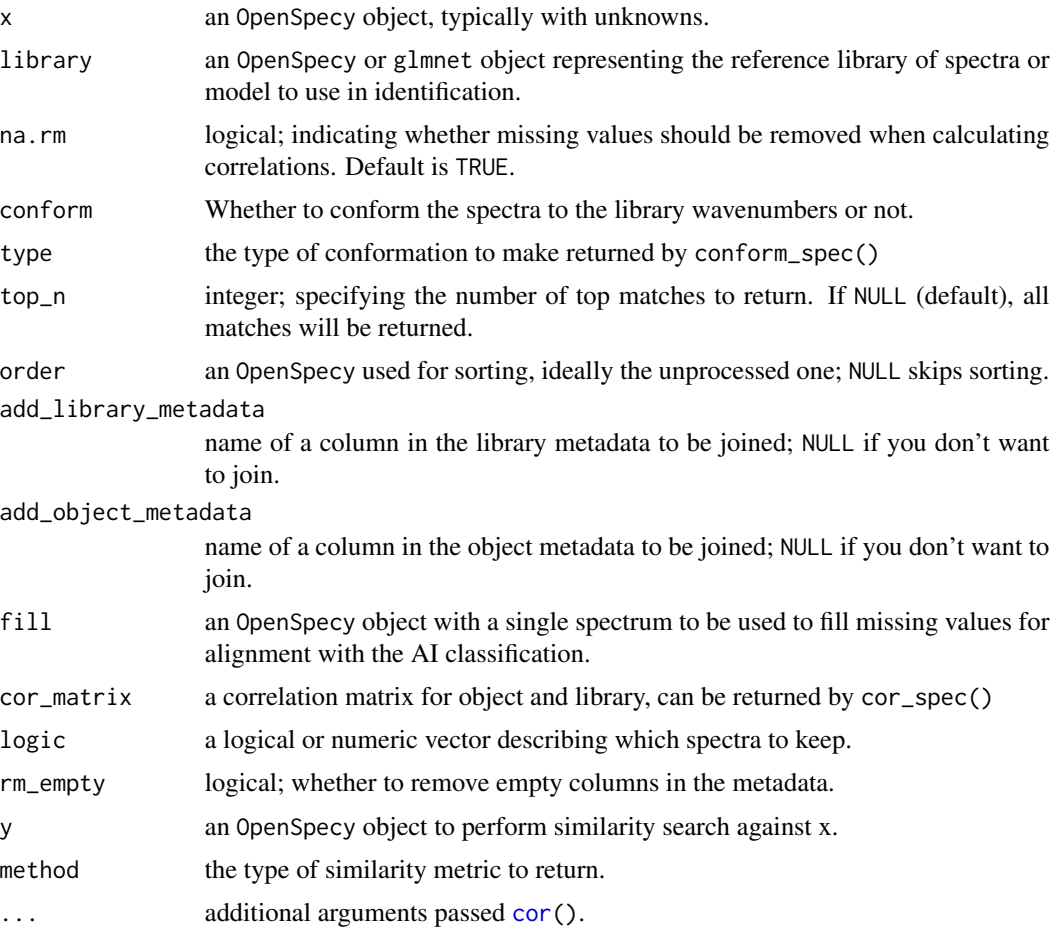

#### Value

match\_spec() and ident\_spec() will return a [data.table-class\(](#page-0-0)) containing correlations between spectra and the library. The table has three columns: object\_id, library\_id, and match\_val. Each row represents a unique pairwise correlation between a spectrum in the object and a spectrum in the library. If top\_n is specified, only the top top\_n matches for each object spectrum will be returned. If add\_library\_metadata is is.character, the library metadata will be added to the output. If add\_object\_metadata is is.character, the object metadata will be added to the output. filter\_spec() returns an OpenSpecy object. fill\_spec() returns an OpenSpecy object. cor\_spec() returns a correlation matrix. get\_metadata() returns a [data.table-class\(](#page-0-0)) with the metadata for columns which have information. os\_similarity() returns a single numeric

<span id="page-19-0"></span>value representing the type of similarity metric requested. 'wavenumber' similarity is based on the proportion of wavenumber values that overlap between the two objects, 'metadata' is the proportion of metadata column names, 'hamming' is something similar to the hamming distance where we discretize all spectra in the OpenSpecy object by wavenumber intensity values and then relate the wavenumber intensity value distributions by mean difference in min-max normalized space. 'pca' tests the distance between the OpenSpecy objects in PCA space using the first 4 component values and calculating the max-range normalized distance between the mean components. The first two metrics are pretty straightforward and definitely ready to go, the 'hamming' and 'pca' metrics are pretty experimental but appear to be working under our current test cases.

#### Author(s)

Win Cowger, Zacharias Steinmetz

#### See Also

[adj\\_intens\(](#page-2-1)) converts spectra; [get\\_lib\(](#page-9-1)) retrieves the Open Specy reference library; [load\\_lib\(](#page-9-1)) loads the Open Specy reference library into an R object of choice

#### Examples

```
data("test_lib")
unknown <- read_extdata("ftir_ldpe_soil.asp") |>
 read_any() |>
 conform_spec(range = test_lib$wavenumber,
               res = spec_res(test_lib)) |>
 process_spec()
cor_spec(unknown, test_lib)
match_spec(unknown, test_lib, add_library_metadata = "sample_name",
           top_n = 1)
```
<span id="page-19-1"></span>

c\_spec *Manage spectral objects*

#### Description

c\_spec() concatenates OpenSpecy objects. sample\_spec() samples spectra from an OpenSpecy object. merge\_map() merge two OpenSpecy objects from spectral maps.

#### Usage

```
c_spec(x, \ldots)## Default S3 method:
c_spec(x, \dots)
```
#### <span id="page-20-0"></span> $c$ \_spec 21

```
## S3 method for class 'OpenSpecy'
c_spec(x, \dots)
## S3 method for class 'list'
c_spec(x, range = NULL, res = 5, ...)sample_spec(x, ...)
## Default S3 method:
sample_spec(x, ...)
## S3 method for class 'OpenSpecy'
sample\_spec(x, size = 1, prob = NULL, ...)merge_map(x, ...)
## Default S3 method:
merge_map(x, \ldots)## S3 method for class 'OpenSpecy'
merge_map(x, ...)
## S3 method for class 'list'
merge\_map(x, origins = NULL, ...)
```
# Arguments

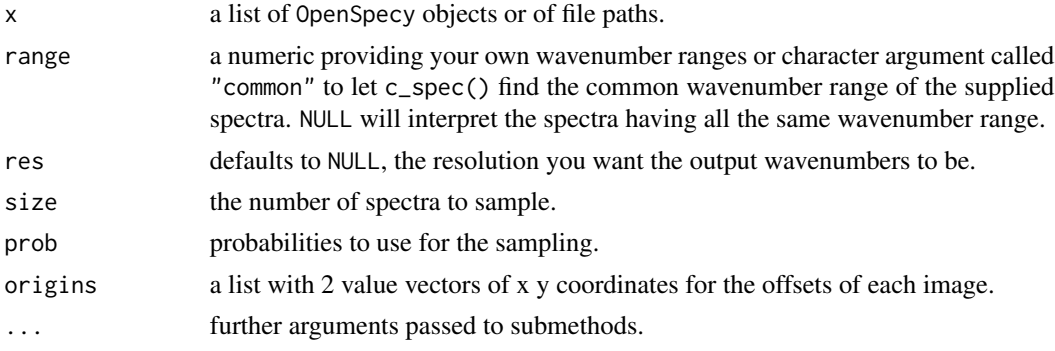

# Value

c\_spec() and sample\_spec() return OpenSpecy objects.

# Author(s)

Zacharias Steinmetz, Win Cowger

# See Also

[conform\\_spec\(](#page-15-1)) for conforming wavenumbers

# <span id="page-21-0"></span>Examples

```
# Concatenating spectra
spectra <- lapply(c(read_extdata("raman_hdpe.csv"),
                    read_extdata("ftir_ldpe_soil.asp")), read_any)
common \leq c_spec(spectra, range = "common", res = 5)
range \leq c_spec(spectra, range = c(1000, 2000), res = 5)
# Sampling spectra
tiny_map <- read_any(read_extdata("CA_tiny_map.zip"))
sampled <- sample_spec(tiny_map, size = 3)
```
head.OpenSpecy *Generic Open Specy Methods*

# Description

Methods to visualize and convert OpenSpecy objects.

#### Usage

```
## S3 method for class 'OpenSpecy'
head(x, \ldots)## S3 method for class 'OpenSpecy'
print(x, \ldots)## S3 method for class 'OpenSpecy'
plot(x, \ldots)## S3 method for class 'OpenSpecy'
lines(x, \ldots)## S3 method for class 'OpenSpecy'
summary(object, ...)
## S3 method for class 'OpenSpecy'
as.data.frame(x, ...)
## S3 method for class 'OpenSpecy'
as.data.table(x, ...)
```
# Arguments

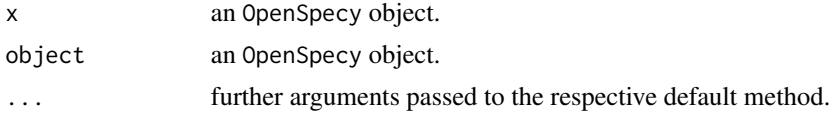

#### <span id="page-22-0"></span>human\_ts 23

# Details

head() shows the first few lines of an OpenSpecy object. print() prints the contents of an OpenSpecy object. summary() produces a result summary of an OpenSpecy object. plot() produces a [matplot\(](#page-0-0)) of an OpenSpecy object; lines() adds new spectra to it.

#### Value

head(), print(), and summary() return a textual representation of an OpenSpecy object. plot() and lines() return a plot. as.data.frame() and as.data.table() convert OpenSpecy objects into tabular data.

#### Author(s)

Zacharias Steinmetz, Win Cowger

#### See Also

[head\(](#page-0-0)), [print\(](#page-0-0)), [summary\(](#page-0-0)), [matplot\(](#page-0-0)), and [matlines\(](#page-0-0)), [as.data.frame\(](#page-0-0)), [as.data.table\(](#page-0-0))

#### Examples

data("raman\_hdpe")

# Printing the OpenSpecy object print(raman\_hdpe)

# Displaying the first few lines of the OpenSpecy object head(raman\_hdpe)

```
# Plotting the spectra
plot(raman_hdpe)
```
human\_ts *Create human readable timestamps*

# Description

This helper function creates human readable timestamps in the form of %Y%m%d-%H%M%OS at the current time.

#### Usage

human\_ts()

#### Details

Human readable timestamps are appended to file names and fields when metadata are shared with the Open Specy community.

#### <span id="page-23-0"></span>Value

human\_ts() returns a character value with the respective timestamp.

# Author(s)

Win Cowger, Zacharias Steinmetz

# See Also

[format.Date](#page-0-0) for date conversion functions

#### Examples

human\_ts()

#### <span id="page-23-1"></span>make\_rel *Make spectral intensities relative*

# **Description**

make\_rel() converts intensities x into relative values between 0 and 1 using the standard normalization equation. If na.rm is TRUE, missing values are removed before the computation proceeds.

#### Usage

```
make\_rel(x, ...)## Default S3 method:
make_{rel}(x, na.rm = FALSE, ...)## S3 method for class 'OpenSpecy'
```
 $make\_rel(x, na.rm = FALSE, ...)$ 

# Arguments

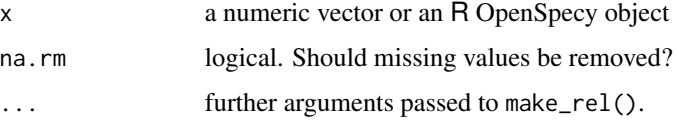

### Details

make\_rel() is used to retain the relative height proportions between spectra while avoiding the large numbers that can result from some spectral instruments.

# <span id="page-24-0"></span>manage\_na 25

## Value

make\_rel() return numeric vectors (if vector provided) or an OpenSpecy object with the normalized intensity data.

#### Author(s)

Win Cowger, Zacharias Steinmetz

# See Also

[min\(](#page-0-0)) and [round\(](#page-0-0)); [adj\\_intens\(](#page-2-1)) for log transformation functions; [conform\\_spec\(](#page-15-1)) for conforming wavenumbers of an OpenSpecy object to be matched with a reference library

#### Examples

make\_rel(c(-1000, -1, 0, 1, 10))

manage\_na *Ignore or remove NA intensities*

#### Description

Sometimes you want to keep or remove NA values in intensities to allow for spectra with varying shapes to be analyzed together or maintained in a single Open Specy object.

#### Usage

```
manage_na(x, \ldots)## Default S3 method:
manage_na(x, lead_tail_only = TRUE, ig = c(NA), ...)
## S3 method for class 'OpenSpecy'
manage_na(x, lead_tail_only = TRUE, ig = c(NA), fun, type = "ignore", ...)
```
#### Arguments

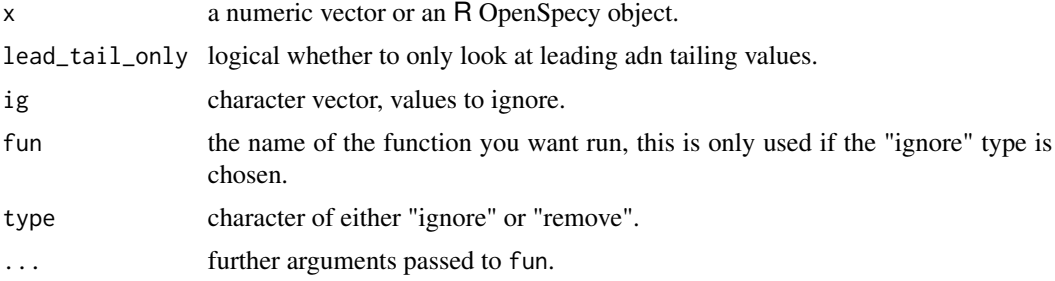

#### <span id="page-25-0"></span>Value

manage\_na() return logical vectors of NA locations (if vector provided) or an OpenSpecy object with ignored or removed NA values.

### Author(s)

Win Cowger, Zacharias Steinmetz

# See Also

OpenSpecy object to be matched with a reference library fill\_spec() can be used to fill NA values in Open Specy objects. restrict\_range() can be used to restrict spectral ranges in other ways than removing NAs.

#### Examples

```
manage_na(c(NA, -1, NA, 1, 10))
manage_na(c(NA, -1, NA, 1, 10), lead_tail_only = FALSE)
manage_na(c(NA, 0, NA, 1, 10), lead_tail_only = FALSE, ig = c(NA, 0))
data(raman_hdpe)
raman_hdpe$spectra[[1]][1:10] <- NA
#would normally return all NA without na.rm = TRUE but doesn't here.
manage_na(raman_hdpe, fun = make_rel)
#will remove the first 10 values we set to NA
manage_na(raman_hdpe, type = "remove")
```

```
plotly_spec Interactive plots for OpenSpecy objects
```
#### Description

These functions generate heatmaps, spectral plots, and interactive plots for OpenSpecy data.

#### Usage

```
plotly_spec(x, ...)
## Default S3 method:
plotly_spec(x, ...)
## S3 method for class 'OpenSpecy'
plotly_spec(
  x,
  x2 = NULL,
  line = list(color = "rgb(255, 255, 255)"),
```

```
line 2 = list(dash = "dot", color = "rgb(255, 0, 0)");font = list(color = "#FFFFF"),
  plot_bgcolor = "rgba(17, 0, 73, 0)",
 paper_bgcolor = "rgb(0, 0, 0)",
  showlegend = FALSE,
 make_rel = TRUE,
  ...
\mathcal{L}heatmap_spec(x, ...)
## Default S3 method:
heatmap_spec(x, ...)
## S3 method for class 'OpenSpecy'
heatmap_spec(
 x,
 z = NULL,sn = NULL,cor = NULL,min\_sn = NULL,min_cor = NULL,
  select = NULL,
  font = list(color = "#FFFFFF"),
  plot_bgcolor = "rgba(17, 0, 73, 0)",
 paper_bgcolor = "rgb(0, 0, 0)",
  colorscale = "Viridis",
  showlegend = FALSE,
  type = "interactive",
  ...
\mathcal{L}interactive_plot(x, ...)
## Default S3 method:
interactive_plot(x, ...)
## S3 method for class 'OpenSpecy'
interactive_plot(
 x,
 x2 = NULL,select = NULL,
  line = list(color = "rgb(255, 255, 255)"),
  line 2 = list(dash = "dot", color = "rgb(255, 0, 0)"),font = list(color = "#FFFFFF"),
  plot_bgcolor = "rgba(17, 0, 73, 0)",
  paper_bgcolor = "rgb(0, 0, 0)",
  colorscale = "Viridis",
```
... )

# Arguments

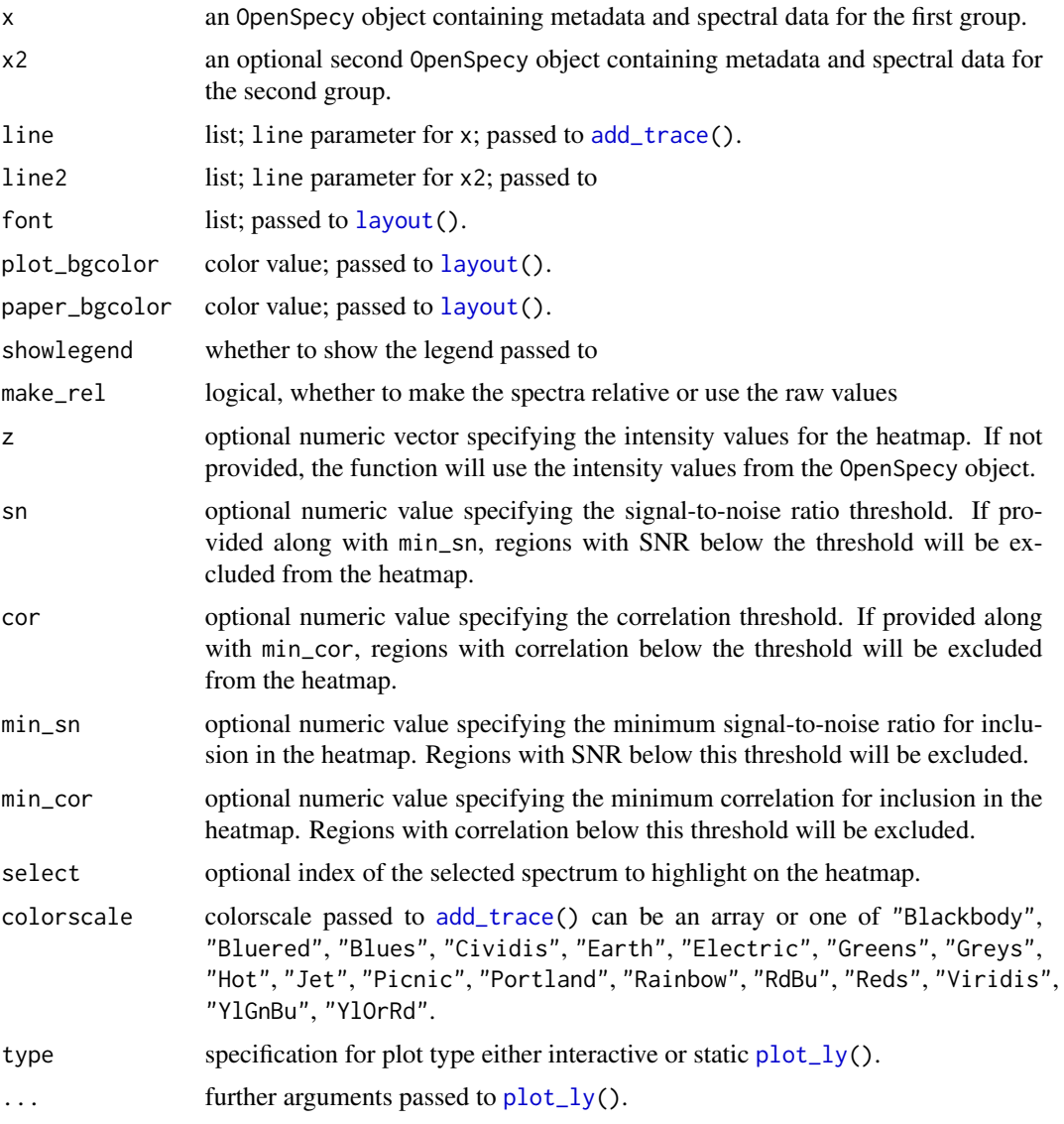

# Value

A plotly heatmap object displaying the OpenSpecy data. A subplot containing the heatmap and spectra plot. A plotly object displaying the spectra from the OpenSpecy object(s).

# Author(s)

Win Cowger, Zacharias Steinmetz

<span id="page-27-0"></span>

# <span id="page-28-0"></span>process\_spec 29

#### Examples

```
data("raman_hdpe")
tiny_map <- read_extdata("CA_tiny_map.zip") |> read_zip()
plotly_spec(raman_hdpe)
heatmap_spec(tiny_map, z = tiny_map$metadata$y, showlegend = TRUE)
sample_spec(tiny_map, size = 12) |>
  interactive\_plot(self = 2, x2 = raman\_hdpe)
```
process\_spec *Process Spectra*

#### Description

process\_spec() is a monolithic wrapper function for all spectral processing steps.

#### Usage

```
process_spec(x, ...)
## Default S3 method:
process\_spec(x, \ldots)## S3 method for class 'OpenSpecy'
process_spec(
  x,
  active = TRUE,adj_intens = FALSE,
  adj\_intens\_args = list(type = "none"),conform_spec = TRUE,
  conform\_spec\_args = list(range = NULL, res = 5, type = "interp"),restrict_range = FALSE,
  restrict_range_args = list(min = 0, max = 6000),
  flatten_range = FALSE,
  flatten_range_args = list(min = 2200, max = 2420),
  subtr_baseline = FALSE,
 subtr_baseline_args = list(type = "polynomial", degree = 8, raw = FALSE, baseline =
    NULL),
  smooth_intens = TRUE,
 smooth_interms_args = list(polynomial = 3, window = 11, derivative = 1, abs = TRUE),make\_rel = TRUE,
 make_rel_args = list(na.rm = TRUE),
  ...
)
```
# <span id="page-29-0"></span>Arguments

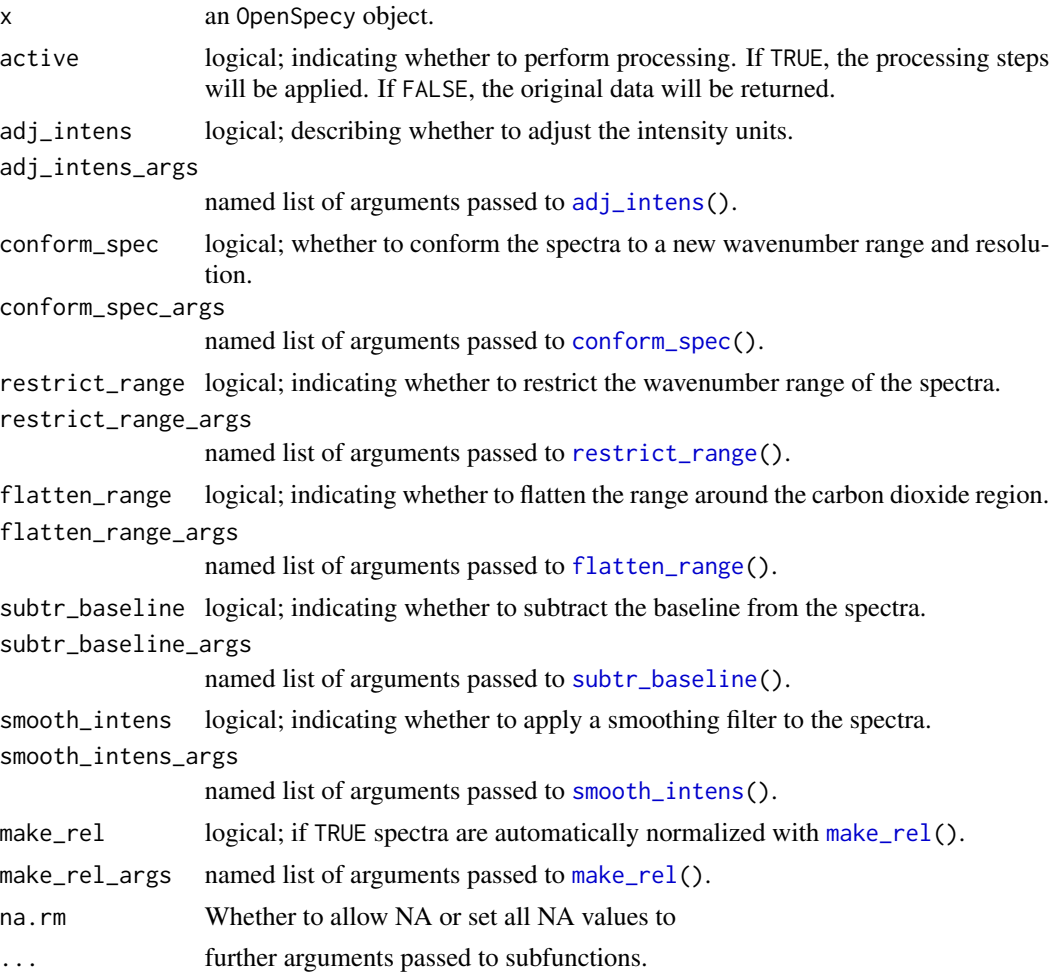

#### Value

process\_spec() returns an OpenSpecy object with processed spectra based on the specified parameters.

# Examples

```
data("raman_hdpe")
plot(raman_hdpe)
# Process spectra with range restriction and baseline subtraction
process_spec(raman_hdpe,
            restrict_range = TRUE,
            restrict_range_args = list(min = 500, max = 3000),
            subtr_baseline = TRUE,
            subtr_baseline_args = list(type = "polynomial",
                                        polynomial = 8)) |>
```
# <span id="page-30-0"></span>raman\_hdpe 31

```
lines(col = "darkred")
# Process spectra with smoothing and derivative
process_spec(raman_hdpe,
             smooth_intens = TRUE,
             smooth_intens_args = list(
               polynomial = 3,
               window = 11,
               derivative = 1
               \lambda) |>
 lines(col = "darkgreen")
```
#### raman\_hdpe *Sample Raman spectrum*

### Description

Raman spectrum of high-density polyethylene (HDPE) provided by Horiba Scientific.

# Format

An threepart list of class [OpenSpecy](#page-6-1) containing:

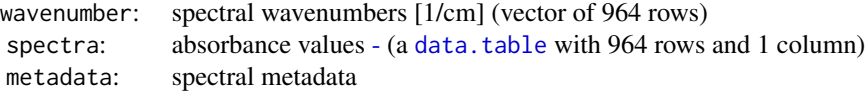

#### Author(s)

Zacharias Steinmetz, Win Cowger

# References

Cowger W, Gray A, Christiansen SH, De Frond H, Deshpande AD, Hemabessiere L, Lee E, Mill L, et al. (2020). "Critical Review of Processing and Classification Techniques for Images and Spectra in Microplastic Research." *Applied Spectroscopy*, 74(9), 989–1010. [doi:10.1177/0003702820929064.](https://doi.org/10.1177/0003702820929064)

# Examples

data(raman\_hdpe) print(raman\_hdpe)

<span id="page-31-2"></span><span id="page-31-1"></span><span id="page-31-0"></span>

Wrapper functions for reading files in batch.

#### Usage

```
read_any(file, ...)
read_many(file, ...)
read_zip(file, ...)
```
# Arguments

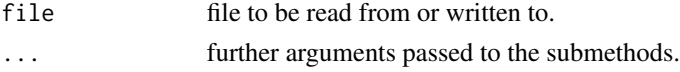

#### Details

read\_any() provides a single function to quickly read in any of the supported formats, it assumes that the file extension will tell it how to process the spectra. read\_zip() provides functionality for reading in spectral map files with ENVI file format or as individual files in a zip folder. If individual files, spectra are concatenated. read\_many() provides functionality for reading multiple files in a character vector and will return a list.

# Value

All read\_\*() functions return OpenSpecy objects if a single spectrum or map is provided, otherwise the provide a list of OpenSpecy objects.

#### Author(s)

Zacharias Steinmetz, Win Cowger

#### See Also

[read\\_spec\(](#page-51-1)) for submethods. [c\\_spec\(](#page-19-1)) for combining lists of Open Specys.

#### Examples

```
read_extdata("raman_hdpe.csv") |> read_any()
read_extdata("ftir_ldpe_soil.asp") |> read_any()
read_extdata("testdata_zipped.zip") |> read_many()
read_extdata("CA_tiny_map.zip") |> read_many()
```
<span id="page-32-1"></span><span id="page-32-0"></span>

This function allows ENVI data import.

### Usage

```
read_envi(
  file,
  header = NULL,
  spectral_smooth = F,
  signa = c(1, 1, 1),metadata = list(file_name = basename(file), user_name = NULL, contact_info = NULL,
  organization = NULL, citation = NULL, spectrum_type = NULL, spectrum_identity = NULL,
    material_form = NULL, material_phase = NULL, material_producer = NULL,
   material_purity = NULL, material_quality = NULL, material_color = NULL,
    material_other = NULL, cas_number = NULL, instrument_used = NULL,
  instrument_accessories = NULL, instrument_mode = NULL, spectral_resolution = NULL,
    laser_light_used = NULL, number_of_accumulations = NULL,
    total_acquisition_time_s = NULL, data_processing_procedure = NULL,
    level_of_confidence_in_identification = NULL, other_info = NULL, license =
    "CC BY-NC"),
  ...
```

```
\mathcal{L}
```
#### Arguments

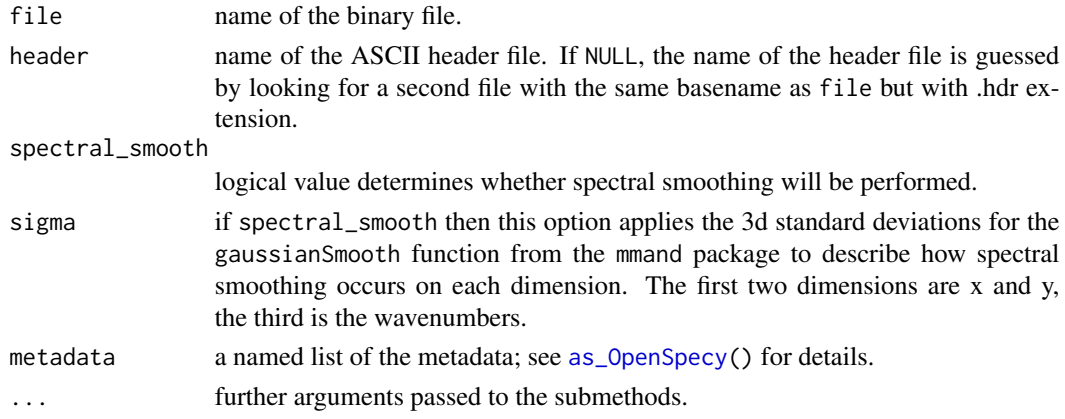

#### Details

ENVI data usually consists of two files, an ASCII header and a binary data file. The header contains all information necessary for correctly reading the binary file via [read.ENVI\(](#page-0-0)).

#### <span id="page-33-0"></span>Value

An OpenSpecy object.

# Author(s)

Zacharias Steinmetz, Claudia Beleites

#### See Also

[read\\_spec\(](#page-51-1)) for reading .y(a)ml, .json, or .rds (OpenSpecy) files; [read\\_text\(](#page-36-1)), [read\\_asp\(](#page-36-2)), [read\\_spa\(](#page-36-2)), [read\\_spc\(](#page-36-2)), and [read\\_jdx\(](#page-36-2)) for text files, .asp, .spa, .spa, .spc, and .jdx formats, respectively; [read\\_opus\(](#page-33-1)) for reading .0 (OPUS) files; [read\\_zip\(](#page-31-1)) and [read\\_any\(](#page-31-2)) for wrapper functions; [read.ENVI\(](#page-0-0)) [gaussianSmooth\(](#page-0-0))

<span id="page-33-1"></span>read\_opus *Read spectral data from Bruker OPUS binary files*

#### Description

Read file(s) acquired with a Bruker Vertex FTIR Instrument. This function is basically a fork of opus\_read() from <https://github.com/pierreroudier/opusreader>.

#### Usage

```
read_opus(
  file,
 metadata = list(file_name = basename(file), user_name = NULL, contact_info = NULL,
  organization = NULL, citation = NULL, spectrum_type = NULL, spectrum_identity = NULL,
    material_form = NULL, material_phase = NULL, material_producer = NULL,
    material_purity = NULL, material_quality = NULL, material_color = NULL,
    material_other = NULL, cas_number = NULL, instrument_used = NULL,
  instrument_accessories = NULL, instrument_mode = NULL, spectral_resolution = NULL,
    laser_light_used = NULL, number_of_accumulations = NULL,
    total_acquisition_time_s = NULL, data_processing_procedure = NULL,
    level_of_confidence_in_identification = NULL, other_info = NULL, license =
    "CC BY-NC"),
  type = "spec",
  digits = 1L,
  atm_comp_minus4offset = FALSE
)
```
#### Arguments

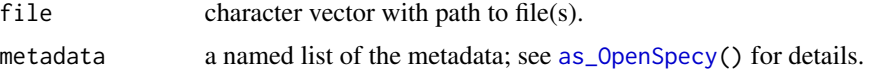

# <span id="page-34-0"></span>read\_opus 35

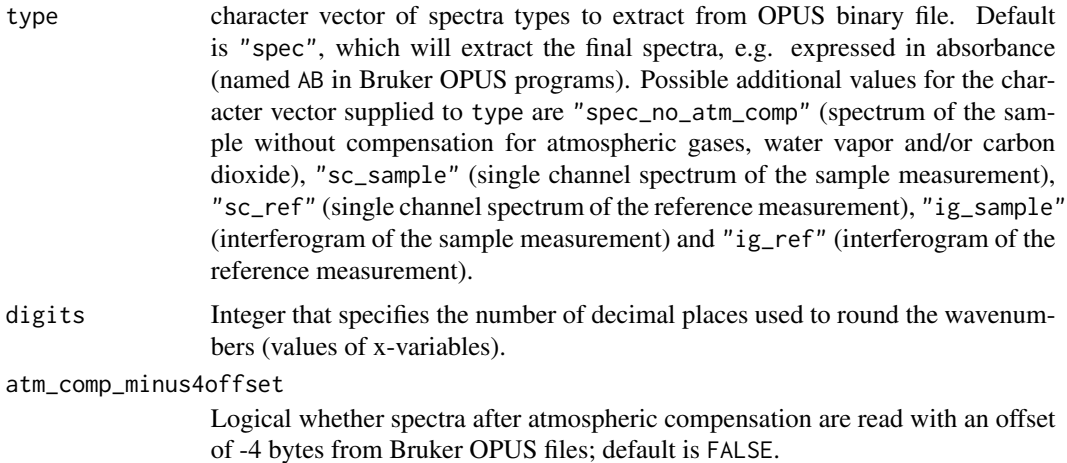

#### Details

The type of spectra returned by the function when using type = "spec" depends on the setting of the Bruker instrument: typically, it can be either absorbance or reflectance.

The type of spectra to extract from the file can also use Bruker's OPUS software naming conventions, as follows:

- ScSm corresponds to sc\_sample
- ScRf corresponds to sc\_ref
- IgSm corresponds to ig\_sample
- IgRf corresponds to ig\_ref

# Value

An OpenSpecy object.

#### Author(s)

Philipp Baumann, Zacharias Steinmetz, Win Cowger

# See Also

[read\\_spec\(](#page-51-1)) for reading .y(a)ml, .json, or .rds (OpenSpecy) files; [read\\_text\(](#page-36-1)), [read\\_asp\(](#page-36-2)), [read\\_spa\(](#page-36-2)), [read\\_spc\(](#page-36-2)), and [read\\_jdx\(](#page-36-2)) for text files, .asp, .spa, .spa, .spc, and .jdx formats, respectively; [read\\_text\(](#page-36-1)) for reading .dat (ENVI) files; [read\\_zip\(](#page-31-1)) and [read\\_any\(](#page-31-2)) for wrapper functions; [read\\_opus\\_raw\(](#page-35-1));

#### Examples

```
read_extdata("ftir_ps.0") |> read_opus()
```
<span id="page-35-1"></span><span id="page-35-0"></span>

Read single binary acquired with an Bruker Vertex FTIR Instrument

#### Usage

```
read_opus_raw(rw, type = "spec", atm_comp_minus4offset = FALSE)
```
#### **Arguments**

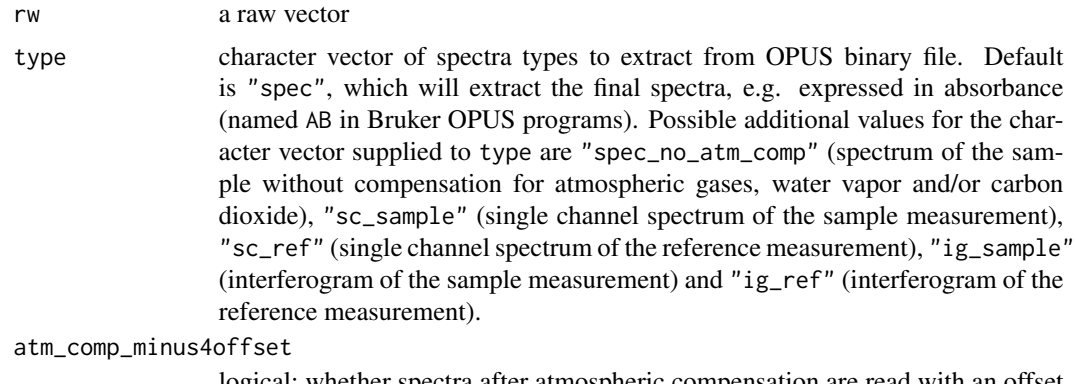

logical; whether spectra after atmospheric compensation are read with an offset of -4 bytes from Bruker OPUS files. Default is FALSE.

#### Details

The type of spectra returned by the function when using type = "spec" depends on the setting of the Bruker instrument: typically, it can be either absorbance or reflectance.

The type of spectra to extract from the file can also use Bruker's OPUS software naming conventions, as follows:

- ScSm corresponds to sc\_sample
- ScRf corresponds to sc\_ref
- IgSm corresponds to ig\_sample
- IgRf corresponds to ig\_ref

#### Value

A list of 10 elements:

metadata a data.frame containing metadata from the OPUS file.

spec if "spec" was requested in the type option, a matrix of the spectrum of the sample (otherwise set to NULL).

- <span id="page-36-0"></span>spec\_no\_atm\_comp if "spec\_no\_atm\_comp" was requested in the type option, a matrix of the spectrum of the sample without atmospheric compensation (otherwise set to NULL).
- sc\_sample if "sc\_sample" was requested in the type option, a matrix of the single channel spectrum of the sample (otherwise set to NULL).
- sc\_ref if "sc\_ref" was requested in the type option, a matrix of the single channel spectrum of the reference (otherwise set to NULL).
- ig\_sample if "ig\_sample" was requested in the type option, a matrix of the interferogram of the sample (otherwise set to NULL).
- ig\_ref if "ig\_ref" was requested in the type option, a matrix of the interferogram of the reference (otherwise set to NULL).
- wavenumbers if "spec" or "spec\_no\_atm\_comp" was requested in the type option, a numeric vector of the wavenumbers of the spectrum of the sample (otherwise set to NULL).
- wavenumbers\_sc\_sample if "sc\_sample" was requested in the type option, a numeric vector of the wavenumbers of the single channel spectrum of the sample (otherwise set to NULL).
- wavenumbers\_sc\_ref if "sc\_ref" was requested in the type option, a numeric vector of the wavenumbers of the single channel spectrum of the reference (otherwise set to NULL).

#### Author(s)

Philipp Baumann and Pierre Roudier

#### See Also

[read\\_opus\(](#page-33-1))

<span id="page-36-1"></span>read\_text *Read spectral data*

#### <span id="page-36-2"></span>Description

Functions for reading spectral data from external file types. Currently supported reading formats are .csv and other text files, .asp, .spa, .spc, .xyz, and .jdx. Additionally, .0 (OPUS) and .dat (ENVI) files are supported via [read\\_opus\(](#page-33-1)) and [read\\_envi\(](#page-32-1)), respectively. [read\\_zip\(](#page-31-1)) takes any of the files listed above. Note that proprietary file formats like .0, .asp, and .spa are poorly supported but will likely still work in most cases.

#### Usage

```
read_text(
  file,
  colnames = NULL,
  method = "fread".metadata = list(file_name = basename(file), user_name = NULL, contact_info = NULL,
  organization = NULL, citation = NULL, spectrum_type = NULL, spectrum_identity = NULL,
    material_form = NULL, material_phase = NULL, material_producer = NULL,
```

```
material_purity = NULL, material_quality = NULL, material_color = NULL,
    material_other = NULL, cas_number = NULL, instrument_used = NULL,
   instrument_accessories = NULL, instrument_mode = NULL, spectral_resolution = NULL,
    laser_light_used = NULL, number_of_accumulations = NULL,
    total_acquisition_time_s = NULL, data_processing_procedure = NULL,
    level_of_confidence_in_identification = NULL, other_info = NULL, license =
    "CC BY-NC"),
  ...
\lambdaread_asp(
  file,
 metadata = list(file_name = basename(file), user_name = NULL, contact_info = NULL,
  organization = NULL, citation = NULL, spectrum_type = NULL, spectrum_identity = NULL,
    material_form = NULL, material_phase = NULL, material_producer = NULL,
    material_purity = NULL, material_quality = NULL, material_color = NULL,
    material_other = NULL, cas_number = NULL, instrument_used = NULL,
   instrument_accessories = NULL, instrument_mode = NULL, spectral_resolution = NULL,
    laser_light_used = NULL, number_of_accumulations = NULL,
    total_acquisition_time_s = NULL, data_processing_procedure = NULL,
    level_of_confidence_in_identification = NULL, other_info = NULL, license =
    "CC BY-NC"),
  ...
\mathcal{L}read_spa(
  file,
 metadata = list(file_name = basename(file), user_name = NULL, contact_info = NULL,
  organization = NULL, citation = NULL, spectrum_type = NULL, spectrum_identity = NULL,
    material_form = NULL, material_phase = NULL, material_producer = NULL,
    material_purity = NULL, material_quality = NULL, material_color = NULL,
    material_other = NULL, cas_number = NULL, instrument_used = NULL,
   instrument_accessories = NULL, instrument_mode = NULL, spectral_resolution = NULL,
    laser_light_used = NULL, number_of_accumulations = NULL,
    total_acquisition_time_s = NULL, data_processing_procedure = NULL,
    level_of_confidence_in_identification = NULL, other_info = NULL, license =
    "CC BY-NC"),
  ...
\mathcal{L}read_spc(
  file,
 metadata = list(file_name = basename(file), user_name = NULL, contact_info = NULL,
  organization = NULL, citation = NULL, spectrum_type = NULL, spectrum_identity = NULL,
    material_form = NULL, material_phase = NULL, material_producer = NULL,
```

```
material_purity = NULL, material_quality = NULL, material_color = NULL,
    material_other = NULL, cas_number = NULL, instrument_used = NULL,
   instrument_accessories = NULL, instrument_mode = NULL, spectral_resolution = NULL,
    laser_light_used = NULL, number_of_accumulations = NULL,
    total_acquisition_time_s = NULL, data_processing_procedure = NULL,
    level_of_confidence_in_identification = NULL, other_info = NULL, license =
    "CC BY-NC"),
  ...
\lambdaread_jdx(
  file,
 metadata = list(file_name = basename(file), user_name = NULL, contact_info = NULL,
  organization = NULL, citation = NULL, spectrum_type = NULL, spectrum_identity = NULL,
    material_form = NULL, material_phase = NULL, material_producer = NULL,
    material_purity = NULL, material_quality = NULL, material_color = NULL,
    material_other = NULL, cas_number = NULL, instrument_used = NULL,
  instrument_accessories = NULL, instrument_mode = NULL, spectral_resolution = NULL,
    laser_light_used = NULL, number_of_accumulations = NULL,
    total_acquisition_time_s = NULL, data_processing_procedure = NULL,
    level_of_confidence_in_identification = NULL, other_info = NULL, license =
    "CC BY-NC"),
  ...
\mathcal{L}
```
read\_extdata(file = NULL)

#### Arguments

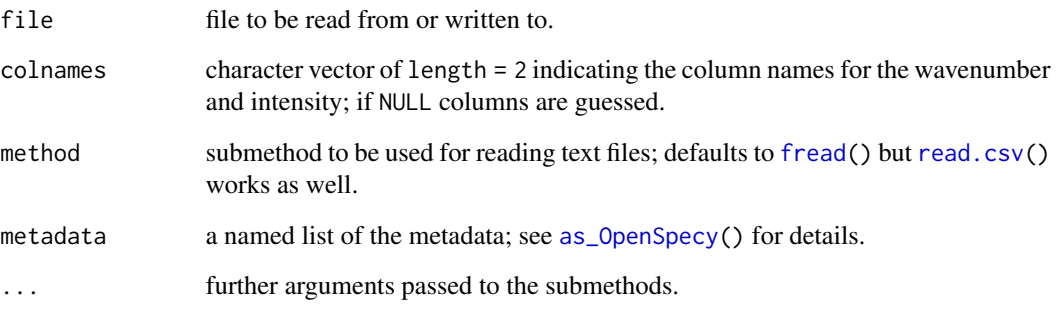

#### Details

read\_spc() and read\_jdx() are wrappers around the functions provided by the [hyperSpec.](#page-0-0) Other functions have been adapted various online sources. Metadata is harvested if possible. There are many unique iterations of spectral file formats so there may be bugs in the file conversion. Please contact us if you identify any.

#### <span id="page-39-0"></span>Value

All read  $\star$ () functions return data frames containing two columns named "wavenumber" and "intensity".

#### Author(s)

Zacharias Steinmetz, Win Cowger

#### See Also

[read\\_spec\(](#page-51-1)) for reading .y(a)ml, .json, or .rds (OpenSpecy) files; [read\\_opus\(](#page-33-1)) for reading .0 (OPUS) files; [read\\_envi\(](#page-32-1)) for reading .dat (ENVI) files; [read\\_zip\(](#page-31-1)) and [read\\_any\(](#page-31-2)) for wrapper functions; [read.jdx\(](#page-0-0)); [read.spc\(](#page-0-0))

#### Examples

```
read_extdata("raman_hdpe.csv") |> read_text()
read_extdata("raman_atacamit.spc") |> read_spc()
read_extdata("ftir_ldpe_soil.asp") |> read_asp()
read_extdata("testdata_zipped.zip") |> read_zip()
```
<span id="page-39-1"></span>restrict\_range *Range restriction and flattening for spectra*

# <span id="page-39-2"></span>Description

restrict\_range() restricts wavenumber ranges to user specified values. Multiple ranges can be specified by inputting a series of max and min values in order. flatten\_range() will flatten ranges of the spectra that should have no peaks. Multiple ranges can be specified by inputting the series of max and min values in order.

#### Usage

```
restrict_range(x, ...)
## Default S3 method:
restrict_range(x, ...)
## S3 method for class 'OpenSpecy'
restrict_range(x, min, max, make_rel = TRUE, ...)
flatten_range(x, ...)
## Default S3 method:
flatten_range(x, ...)
## S3 method for class 'OpenSpecy'
flatten_range(x, min = 2200, max = 2400, make_rel = TRUE, \ldots)
```
#### <span id="page-40-0"></span>run\_app and the contract of the contract of the contract of the contract of the contract of the contract of the contract of the contract of the contract of the contract of the contract of the contract of the contract of th

#### **Arguments**

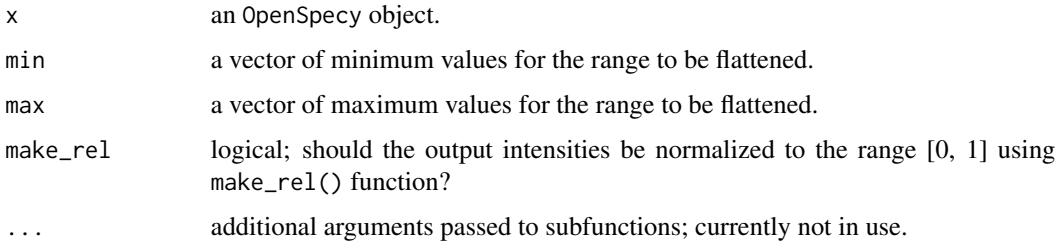

# Value

An OpenSpecy object with the spectral intensities within specified ranges restricted or flattened.

#### Author(s)

Win Cowger, Zacharias Steinmetz

# See Also

[conform\\_spec\(](#page-15-1)) for conforming wavenumbers to be matched with a reference library; [adj\\_intens\(](#page-2-1)) for log transformation functions; [min\(](#page-0-0)) and [round\(](#page-0-0))

# Examples

```
test_noise <- as_OpenSpecy(x = \text{seq}(400, 4000, \text{ by } = 10),
                            spectra = data.frame(intensity = rnorm(361)))
plot(test_noise)
restrict_range(test_noise, min = 1000, max = 2000)
flattened_intensities <- flatten_range(test_noise, min = c(1000, 2000),
                                        max = c(1500, 2500)plot(flattened_intensities)
```
run\_app *Run Open Specy app*

### Description

This wrapper function starts the graphical user interface of Open Specy.

#### Usage

```
run_app(path = "system", log = TRUE, ref = "main", test_mode = FALSE, ...)
```
# <span id="page-41-0"></span>Arguments

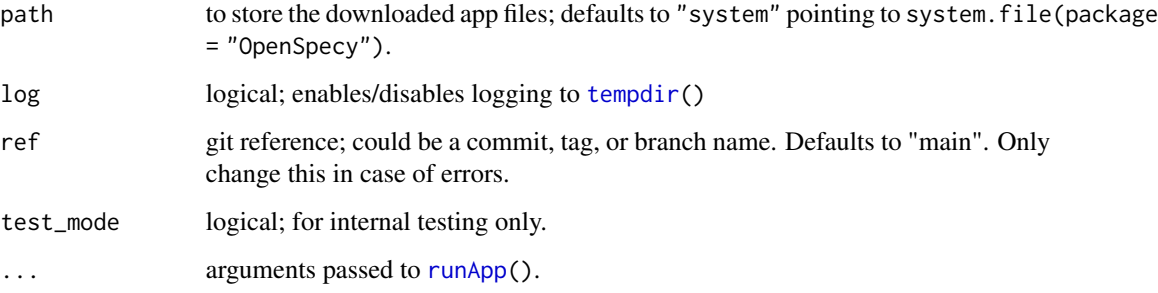

# Details

After running this function the Open Specy GUI should open in a separate window or in your computer browser.

## Value

This function normally does not return any value, see [runGitHub\(](#page-0-0)).

#### Author(s)

Zacharias Steinmetz

# See Also

[runGitHub\(](#page-0-0))

# Examples

## Not run: run\_app()

## End(Not run)

sig\_noise *Calculate signal and noise metrics for OpenSpecy objects*

# Description

This function calculates common signal and noise metrics for OpenSpecy objects.

#### sig\_noise 43

# Usage

```
sig_noise(x, ...)
## Default S3 method:
sig_noise(x, ...)
## S3 method for class 'OpenSpecy'
sig_noise(
  x,
  metric = "run_sig_over_noise",
  na.rm = TRUE,prob = 0.5,
  step = 20,
  breaks = seq(min(unlist(x$spectra)), max(unlist(x$spectra)), length =
  ((\text{nrow}(x\text{Sspectra})^(1/3)) * (\text{max}(\text{unlist}(x\text{Sspectra})) - \text{min}(\text{unlist}(x\text{Sspectra}))))/(2 *IQR(unlist(x$spectra)))),
  sig_min = NULL,
  sig_max = NULL,noise_min = NULL,
  noise_max = NULL,
  abs = T,
  spatial_smooth = F,
  sigma = c(1, 1),
  threshold = NULL,
  ...
)
```
# Arguments

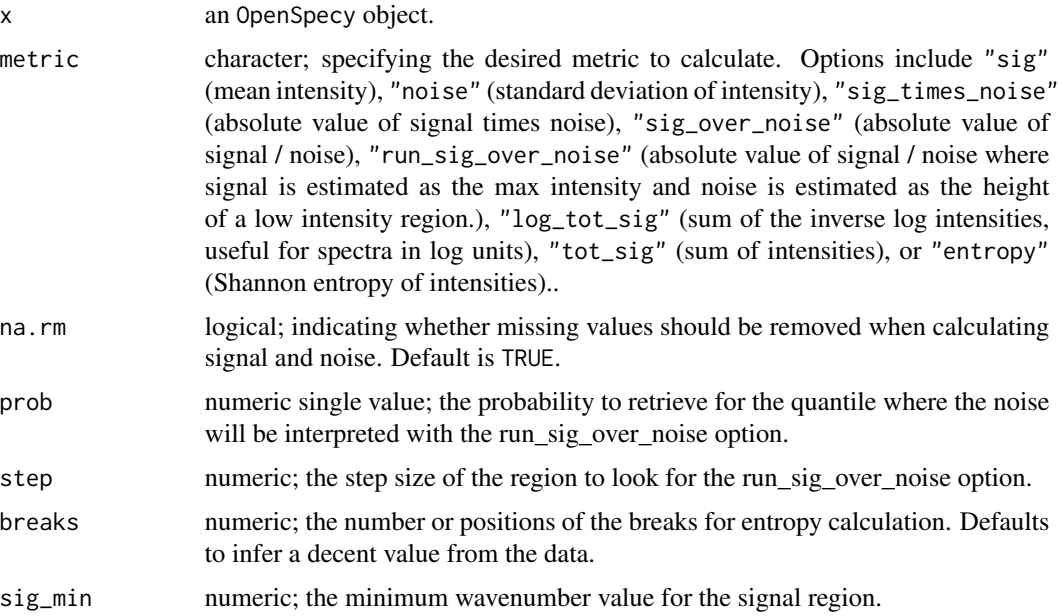

<span id="page-43-0"></span>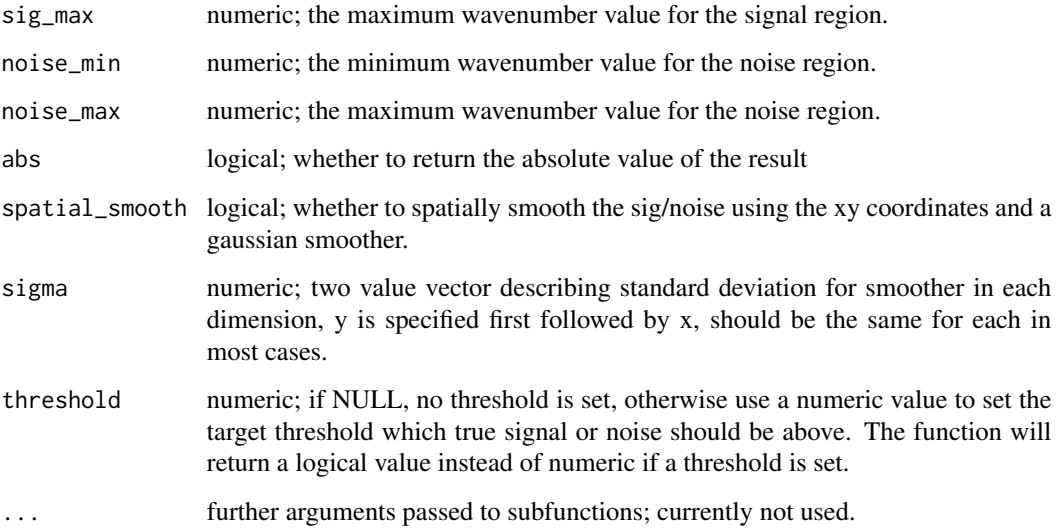

# Value

A numeric vector containing the calculated metric for each spectrum in the OpenSpecy object or logical value if threshold is set describing if the numbers where above or equal to (TRUE) the threshold.

#### See Also

[restrict\\_range\(\)](#page-39-1)

# Examples

```
data("raman_hdpe")
sig_noise(raman_hdpe, metric = "sig")
sig_noise(raman_hdpe, metric = "noise")
sig_noise(raman_hdpe, metric = "sig_times_noise")
```
<span id="page-43-1"></span>smooth\_intens *Smooth spectral intensities*

# Description

This smoother can enhance the signal to noise ratio of the data useing a Savitzky-Golay or Whittaker-Henderson filter.

# <span id="page-44-0"></span>smooth\_intens 45

# Usage

```
smooth_intens(x, ...)
## Default S3 method:
smooth_intens(x, ...)
## S3 method for class 'OpenSpecy'
smooth_intens(
  x,
 polynomial = 3,
 window = 11,
 derivative = 1,
 abs = TRUE,
 lambda = 1600,d = 2,type = "sg",lag = 2,make_rel = TRUE,
  ...
\mathcal{L}calc_window_points(x, ...)
## Default S3 method:
calc\_window\_points(x, wavenum\_width = 70, ...)## S3 method for class 'OpenSpecy'
```

```
calc\_window\_points(x, wavenum\_width = 70, ...)
```
# Arguments

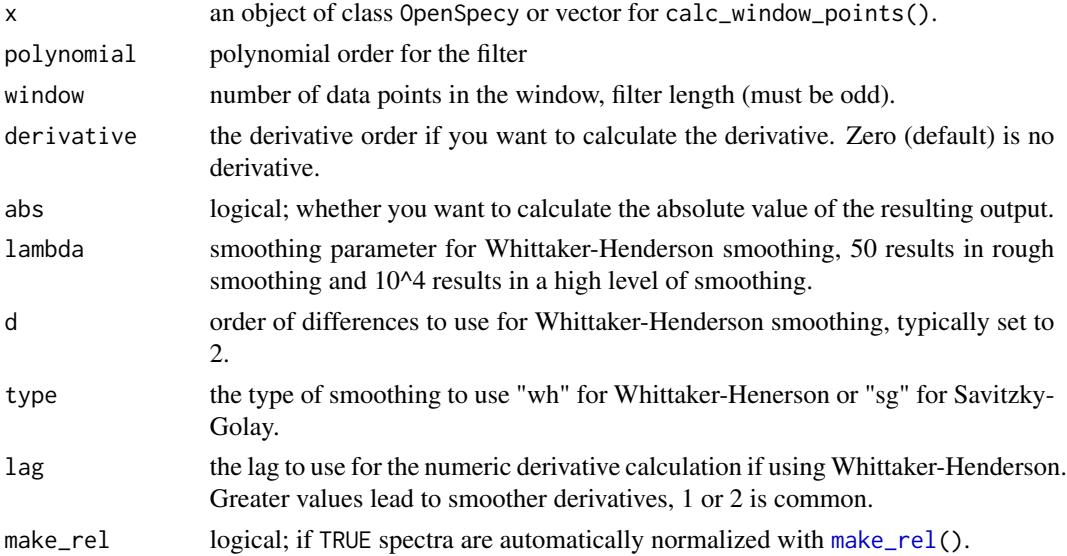

<span id="page-45-0"></span>wavenum\_width the width of the window you want in wavenumbers. ... further arguments passed to [sgolay\(](#page-0-0)).

# Details

For Savitzky-Golay this is a wrapper around the filter function in the signal package to improve integration with other Open Specy functions. A typical good smooth can be achieved with 11 data point window and a 3rd or 4th order polynomial. For Whittaker-Henderson, the code is largely based off of the whittaker() function in the pracma package. In general Whittaker-Henderson is expected to be slower but more robust than Savitzky-Golay.

#### Value

smooth\_intens() returns an OpenSpecy object.

calc\_window\_points() returns a single numberic vector object of the number of points needed to fill the window and can be passed to smooth\_intens(). For many applications, this is more reusable than specifying a static number of points.

#### Author(s)

Win Cowger, Zacharias Steinmetz

#### References

Savitzky A, Golay MJ (1964). "Smoothing and Differentiation of Data by Simplified Least Squares Procedures." *Analytical Chemistry*, 36(8), 1627–1639.

# See Also

[sgolay\(](#page-0-0))

# Examples

data("raman\_hdpe")

smooth\_intens(raman\_hdpe)

 $smooth_$ intens(raman\_hdpe, window = calc\_window\_points( $x = r$ aman\_hdpe, wavenum\_width = 70))

smooth\_intens(raman\_hdpe, lambda =  $1600$ , d = 2, lag = 2, type = "wh")

<span id="page-46-0"></span>

Applies spatial smoothing to an OpenSpecy object using a Gaussian filter.

#### Usage

```
spatial_smooth(x, sigma = c(1, 1, 1), ...)
```
# Arguments

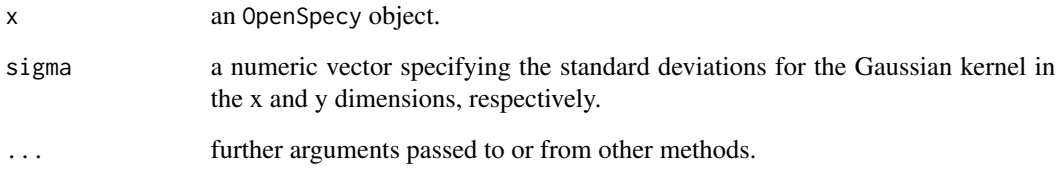

#### Details

This function performs spatial smoothing on the spectral data in an OpenSpecy object. It assumes that the spatial coordinates are provided in the metadata element of the object, specifically in the x and y columns, and that there is a col\_id column in metadata that matches the column names in the spectra data.table.

# Value

An OpenSpecy object with smoothed spectra.

# Author(s)

Win Cowger

# See Also

[as\\_OpenSpecy\(](#page-6-2)), [gaussianSmooth\(](#page-0-0))

<span id="page-47-0"></span>

Helper function for calculating the spectral resolution from wavenumber data.

#### Usage

```
spec\_res(x, \ldots)## Default S3 method:
spec\_res(x, \ldots)## S3 method for class 'OpenSpecy'
spec\_res(x, \ldots)
```
# Arguments

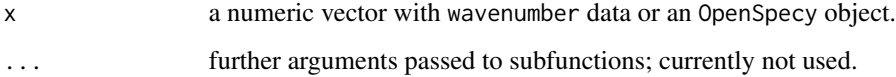

# Details

The spectral resolution is the the minimum wavenumber, wavelength, or frequency difference between two lines in a spectrum that can still be distinguished.

# Value

spec\_res() returns a single numeric value.

# Author(s)

Win Cowger, Zacharias Steinmetz

# Examples

```
data("raman_hdpe")
```
spec\_res(raman\_hdpe)

<span id="page-48-0"></span>

Convert a list of Open Specy objects with any number of spectra into a list of Open Specy objects with one spectrum each.

#### Usage

split\_spec(x)

#### Arguments

x a list of OpenSpecy objects

# Details

Function will accept a list of Open Specy objects of any length and will split them to their individual components. For example a list of two objects, an Open Specy with only one spectrum and an Open Specy with 50 spectra will return a list of length 51 each with Open Specy objects that only have one spectrum.

# Value

A list of Open Specy objects each with 1 spectrum.

### Author(s)

Zacharias Steinmetz, Win Cowger

### See Also

[c\\_spec\(](#page-19-1)) for combining OpenSpecy objects. [collapse\\_spec\(](#page-12-1)) for summarizing OpenSpecy objects.

# Examples

```
data("test_lib")
data("raman_hdpe")
listed <- list(test_lib, raman_hdpe)
test <- split_spec(listed)
test2 <- split_spec(list(test_lib))
```
<span id="page-49-1"></span><span id="page-49-0"></span>

This baseline correction routine iteratively finds the baseline of a spectrum using a polynomial fitting or accepts a manual baseline.

#### Usage

```
subtr_baseline(x, ...)
## Default S3 method:
subtr_baseline(x, ...)
## S3 method for class 'OpenSpecy'
subtr_baseline(
 x,
  type = "polynomial",
 degree = 8,
 raw = FALSE,baseline,
 make_rel = TRUE,
  ...
)
```
#### Arguments

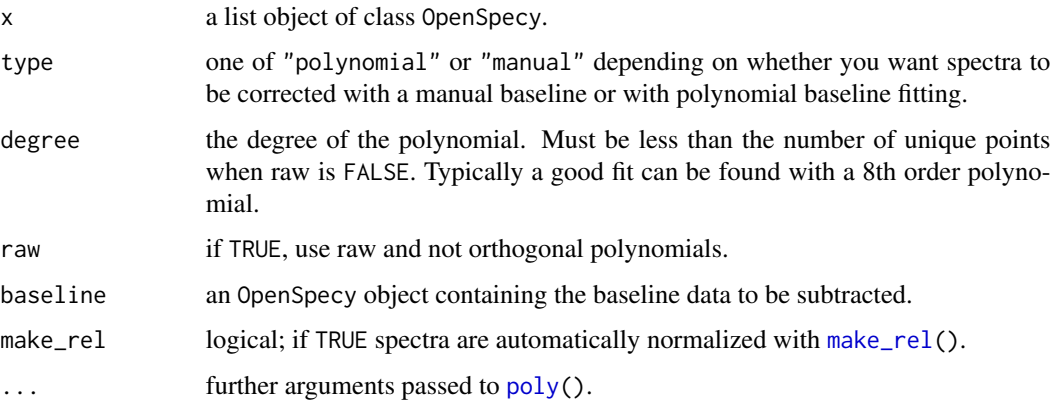

# Details

This is a translation of Michael Stephen Chen's MATLAB code written for the imodpolyfit routine from Zhao et al. 2007.

<span id="page-50-0"></span>test\_lib 51

# Value

subtr\_baseline() returns a data frame containing two columns named "wavenumber" and "intensity".

# Author(s)

Win Cowger, Zacharias Steinmetz

# References

Chen MS (2020). Michaelstchen/ModPolyFit. *MATLAB*. Retrieved from [https://github.com/](https://github.com/michaelstchen/modPolyFit) [michaelstchen/modPolyFit](https://github.com/michaelstchen/modPolyFit) (Original work published July 28, 2015)

Zhao J, Lui H, McLean DI, Zeng H (2007). "Automated Autofluorescence Background Subtraction Algorithm for Biomedical Raman Spectroscopy." *Applied Spectroscopy*, 61(11), 1225–1232. [doi:10.1366/000370207782597003.](https://doi.org/10.1366/000370207782597003)

#### See Also

[poly\(](#page-0-0)); [smooth\\_intens\(](#page-43-1))

#### Examples

data("raman\_hdpe")

subtr\_baseline(raman\_hdpe)

test\_lib *Test reference library*

# Description

Reference library with 29 FTIR and 28 Raman spectra used for examples and internal testing.

# Format

An OpenSpecy object; sample\_name is the class of the spectra.

# Author(s)

Win Cowger

#### Examples

data("test\_lib")

<span id="page-51-1"></span><span id="page-51-0"></span>

Functions for reading and writing spectral data to and from OpenSpecy format. OpenSpecy objects are lists with components wavenumber, spectra, and metadata. Currently supported formats are .y(a)ml, .json, .csv, or .rds.

#### Usage

```
write_spec(x, ...)
## Default S3 method:
write\_spec(x, ...)## S3 method for class 'OpenSpecy'
write\_spec(x, file, method = NULL, digits = getOption("digits"), ...)read\_spec(file, method = NULL, ...)
```
as\_hyperSpec(x)

#### Arguments

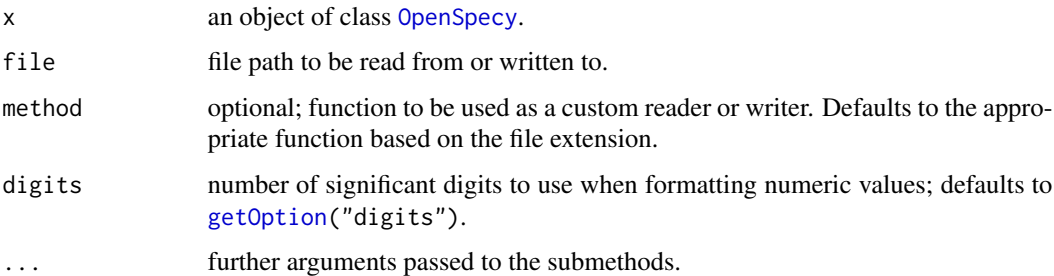

#### Details

Due to floating point number errors there may be some differences in the precision of the numbers returned if using multiple devices for .json and .yaml files but the numbers should be nearly identical. [readRDS\(](#page-0-0)) should return the exact same object every time.

#### Value

read\_spec() reads data formatted as an OpenSpecy object and returns a list object of class [OpenSpecy](#page-6-1) containing spectral data. write\_spec() writes a file for an object of class [OpenSpecy](#page-6-1) containing spectral data. as\_hyperspec() converts an OpenSpecy object to a [hyperSpec-class](#page-0-0) object.

<span id="page-52-0"></span>write\_spec 53

#### Author(s)

Zacharias Steinmetz, Win Cowger

#### See Also

```
OpenSpecy(); read_text(), read_asp(), read_spa(), read_spc(), and read_jdx() for text
files, .asp, .spa, .spa, .spc, and .jdx formats, respectively; read_zip() and read_any() for wrapper
functions; saveRDS(); readRDS(); write_yaml(); read_yaml(); write_json(); read_json();
```
# Examples

```
read_extdata("raman_hdpe.yml") |> read_spec()
read_extdata("raman_hdpe.json") |> read_spec()
read_extdata("raman_hdpe.rds") |> read_spec()
read_extdata("raman_hdpe.csv") |> read_spec()
```

```
## Not run:
data(raman_hdpe)
write_spec(raman_hdpe, "raman_hdpe.yml")
write_spec(raman_hdpe, "raman_hdpe.json")
write_spec(raman_hdpe, "raman_hdpe.rds")
write_spec(raman_hdpe, "raman_hdpe.csv")
```

```
# Convert an OpenSpecy object to a hyperSpec object
hyper <- as_hyperSpec(raman_hdpe)
```
## End(Not run)

# <span id="page-53-0"></span>**Index**

∗ data raman\_hdpe, [31](#page-30-0) test\_lib, [51](#page-50-0) -, *[31](#page-30-0)* add\_trace, *[28](#page-27-0)* adj\_intens, [3,](#page-2-0) *[5](#page-4-0)*, *[20](#page-19-0)*, *[25](#page-24-0)*, *[30](#page-29-0)*, *[41](#page-40-0)* adj\_neg, *[4](#page-3-0)* adj\_neg *(*adj\_res*)*, [4](#page-3-0) adj\_res, [4](#page-3-0) adj\_wave, [6](#page-5-0) ai\_classify *(*cor\_spec*)*, [17](#page-16-0) approx, *[16](#page-15-0)* as.data.frame, *[23](#page-22-0)* as.data.frame.OpenSpecy *(*head.OpenSpecy*)*, [22](#page-21-0) as.data.table, *[23](#page-22-0)* as.data.table.OpenSpecy *(*head.OpenSpecy*)*, [22](#page-21-0) as\_hyperSpec *(*write\_spec*)*, [52](#page-51-0) as\_OpenSpecy, [7,](#page-6-0) *[33,](#page-32-0) [34](#page-33-0)*, *[39](#page-38-0)*, *[47](#page-46-0)*

```
basename, 8
```

```
c_spec, 20, 32, 49
calc_window_points (smooth_intens), 44
check_lib, 10
check_OpenSpecy (as_OpenSpecy), 7
collapse_spec, 13, 49
conform_res, 4
conform_res (adj_res), 4
conform_spec, 5, 16, 21, 25, 30, 41
cor, 19
cor_spec, 17
```
data.table, *[31](#page-30-0)* def\_features *(*collapse\_spec*)*, [13](#page-12-0)

fill\_spec *(*cor\_spec*)*, [17](#page-16-0) filter\_spec *(*cor\_spec*)*, [17](#page-16-0) flatten\_range, *[16](#page-15-0)*, *[30](#page-29-0)*

flatten\_range *(*restrict\_range*)*, [40](#page-39-0) format.Date, *[24](#page-23-0)* fread, *[39](#page-38-0)*

```
gaussianSmooth, 34, 47
gen_grid (as_OpenSpecy), 7
get_lib, 20
get_lib (check_lib), 10
get_metadata (cor_spec), 17
getOption, 52
```
head, *[23](#page-22-0)* head.OpenSpecy, [22](#page-21-0) heatmap\_spec *(*plotly\_spec*)*, [26](#page-25-0) human\_ts, [23](#page-22-0) hyperSpec, *[39](#page-38-0)*

```
ident_spec (cor_spec), 17
interactive_plot (plotly_spec), 26
is_empty_vector (adj_res), 4
is_OpenSpecy (as_OpenSpecy), 7
```
layout, *[28](#page-27-0)* lines.OpenSpecy *(*head.OpenSpecy*)*, [22](#page-21-0) load\_lib, *[20](#page-19-0)* load\_lib *(*check\_lib*)*, [10](#page-9-0)

make\_rel, *[4](#page-3-0)*, [24,](#page-23-0) *[30](#page-29-0)*, *[45](#page-44-0)*, *[50](#page-49-0)* manage\_na, [25](#page-24-0) match\_spec *(*cor\_spec*)*, [17](#page-16-0) matlines, *[23](#page-22-0)* matplot, *[23](#page-22-0)* max\_cor\_named *(*cor\_spec*)*, [17](#page-16-0) mean\_replace *(*adj\_res*)*, [4](#page-3-0) merge\_map *(*c\_spec*)*, [20](#page-19-0) min, *[5](#page-4-0)*, *[25](#page-24-0)*, *[41](#page-40-0)*

OpenSpecy, *[31](#page-30-0)*, *[52,](#page-51-0) [53](#page-52-0)* OpenSpecy *(*as\_OpenSpecy*)*, [7](#page-6-0) os\_similarity *(*cor\_spec*)*, [17](#page-16-0) osf\_download, *[11](#page-10-0)*

#### INDEX 55

plot.OpenSpecy *(*head.OpenSpecy*)*, [22](#page-21-0) plot\_ly, *[28](#page-27-0)* plotly\_spec, [26](#page-25-0) poly, *[50,](#page-49-0) [51](#page-50-0)* print, *[23](#page-22-0)* print.OpenSpecy *(*head.OpenSpecy*)*, [22](#page-21-0) process\_spec, [29](#page-28-0) raman\_hdpe, [31](#page-30-0) read.csv, *[39](#page-38-0)* read.ENVI, *[33,](#page-32-0) [34](#page-33-0)* read.jdx, *[40](#page-39-0)* read.spc, *[40](#page-39-0)* read\_any, [32,](#page-31-0) *[34,](#page-33-0) [35](#page-34-0)*, *[40](#page-39-0)*, *[53](#page-52-0)* read\_asp, *[34,](#page-33-0) [35](#page-34-0)*, *[53](#page-52-0)* read\_asp *(*read\_text*)*, [37](#page-36-0) read\_envi, [33,](#page-32-0) *[37](#page-36-0)*, *[40](#page-39-0)* read\_extdata *(*read\_text*)*, [37](#page-36-0) read\_jdx, *[34,](#page-33-0) [35](#page-34-0)*, *[53](#page-52-0)* read\_jdx *(*read\_text*)*, [37](#page-36-0) read\_json, *[53](#page-52-0)* read\_many *(*read\_any*)*, [32](#page-31-0) read\_opus, *[34](#page-33-0)*, [34,](#page-33-0) *[37](#page-36-0)*, *[40](#page-39-0)* read\_opus\_raw, *[35](#page-34-0)*, [36](#page-35-0) read\_spa, *[34,](#page-33-0) [35](#page-34-0)*, *[53](#page-52-0)* read\_spa *(*read\_text*)*, [37](#page-36-0) read\_spc, *[34,](#page-33-0) [35](#page-34-0)*, *[53](#page-52-0)* read\_spc *(*read\_text*)*, [37](#page-36-0) read\_spec, *[10](#page-9-0)*, *[32](#page-31-0)*, *[34,](#page-33-0) [35](#page-34-0)*, *[40](#page-39-0)* read\_spec *(*write\_spec*)*, [52](#page-51-0) read\_text, *[34,](#page-33-0) [35](#page-34-0)*, [37,](#page-36-0) *[53](#page-52-0)* read\_yaml, *[53](#page-52-0)* read\_zip, *[34,](#page-33-0) [35](#page-34-0)*, *[37](#page-36-0)*, *[40](#page-39-0)*, *[53](#page-52-0)* read\_zip *(*read\_any*)*, [32](#page-31-0) readRDS, *[52,](#page-51-0) [53](#page-52-0)* restrict\_range, *[16](#page-15-0)*, *[30](#page-29-0)*, [40](#page-39-0) restrict\_range(), *[44](#page-43-0)* rm\_lib *(*check\_lib*)*, [10](#page-9-0) round, *[5](#page-4-0)*, *[25](#page-24-0)*, *[41](#page-40-0)* run\_app, [41](#page-40-0) runApp, *[42](#page-41-0)* runGitHub, *[42](#page-41-0)* sample\_spec *(*c\_spec*)*, [20](#page-19-0) saveRDS, *[53](#page-52-0)* sgolay, *[46](#page-45-0)* sig\_noise, [42](#page-41-0) smooth\_intens, *[30](#page-29-0)*, [44,](#page-43-0) *[51](#page-50-0)* spatial\_smooth, [47](#page-46-0)

spec\_res, [48](#page-47-0) split\_spec, [49](#page-48-0) subtr\_baseline, *[4](#page-3-0)*, *[16](#page-15-0)*, *[30](#page-29-0)*, [50](#page-49-0) summary, *[23](#page-22-0)* summary.OpenSpecy *(*head.OpenSpecy*)*, [22](#page-21-0) tempdir, *[42](#page-41-0)* test\_lib, [51](#page-50-0) write\_json, *[53](#page-52-0)* write\_spec, [52](#page-51-0) write\_yaml, *[53](#page-52-0)*